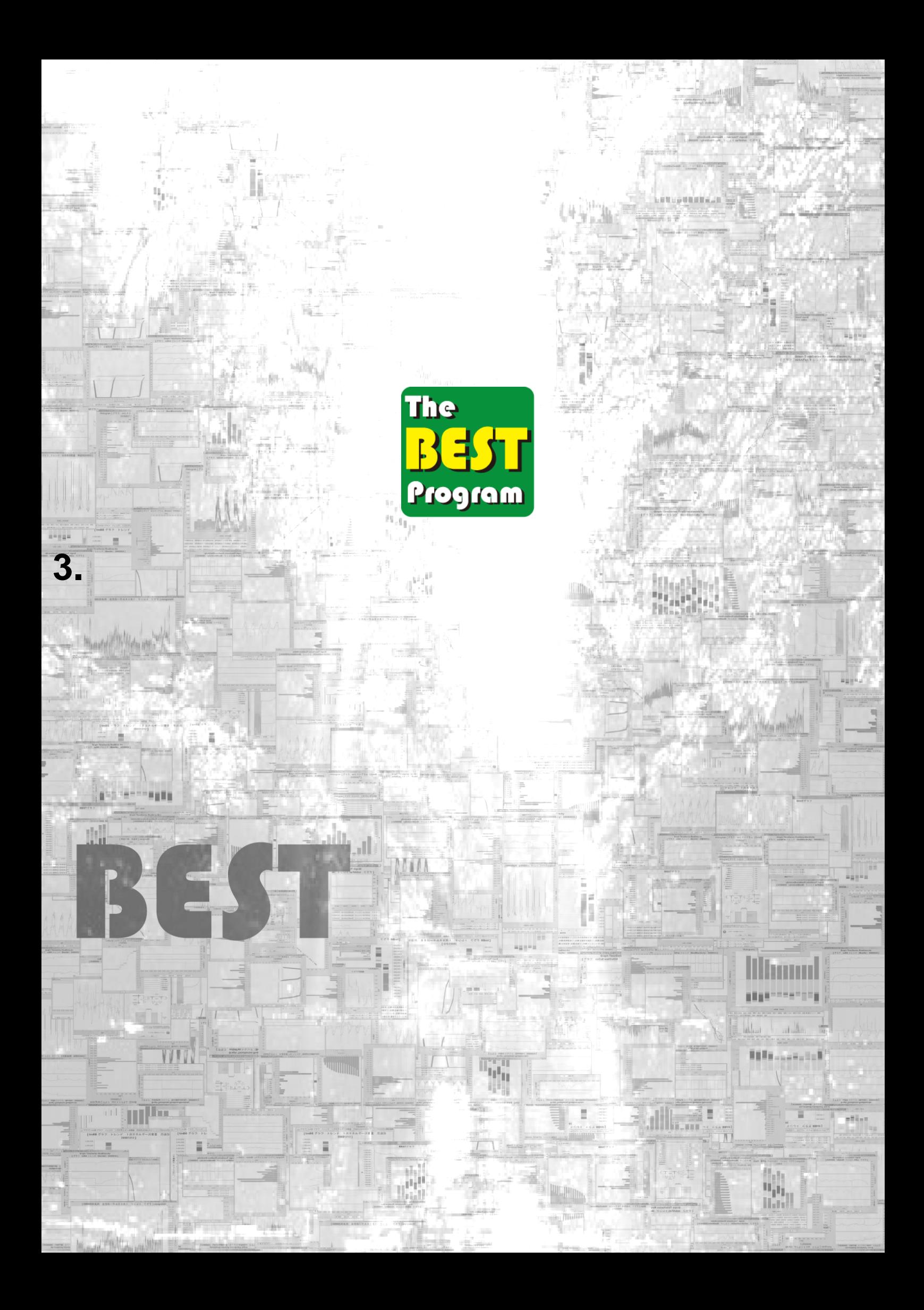

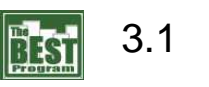

(1)

**BEST Object001**  $|D|$  $\times$ ファイル(E) 表示(V) 計算実行(E) 結果出力(O) ヘルプ(H) -<br>ワークスペーフ ① 3.1.zip □基準階 名前を付けて保存(A) 白门路備 閉じる(C) ローフ テンプレート 建築設備 例題モデル基準ゾーン HFメラー+冷温水発生機 **田 ● コージェネ**<br>田 ● 検証中のモジュール twiBE Stop and Run tmBE エネルギー系媒体観測 用途別20090101 → tmBE グラフ トレンド 1次エネルギー消費量 用途別2008 212<br>● tmBE グラフ トレンド 1次エネルギー消費量 用途別2008 212 由□ 開発中の参考モジュール tmBE 中央監視(MEPA簡易版)20090101 ۸ ė tmBE 動力盤(1相)20090101 ● tmBE 動力盤(3相) 20090101 ● tmRF 空間記録 ● tmBE 計算結果の記録の指定200803 ● tmBE 配管分岐(1→n)20090101 ● tmBE 配管質量流量拡大20090101 ◆ tmBE 配管質量流量縮小20090101 ● tmBE 配管集合(n→1)20090101 由 → tmBE tm22 テンプレート ゾーンx5 例題モデル基準ゾーン 200901 □ tmBE tmV テンプレート 換気20081201 ËТ. → tmBE tmAHU1 テンプレート 空調機CAV1コイル20090303<br>※ tmBE tmAHU1 テンプレート 空調機CAV1コイル20090303<br>※ tmBE tmAHU2 テンプレート 空調機CAV1コイル20090303 in the tmPLE テンプレート 衛生設備 基幹20081201<br>田 ● tmPLE テンプレート 衛生設備 基幹20081201

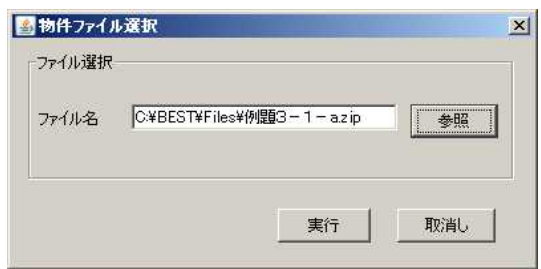

HP

## (2)

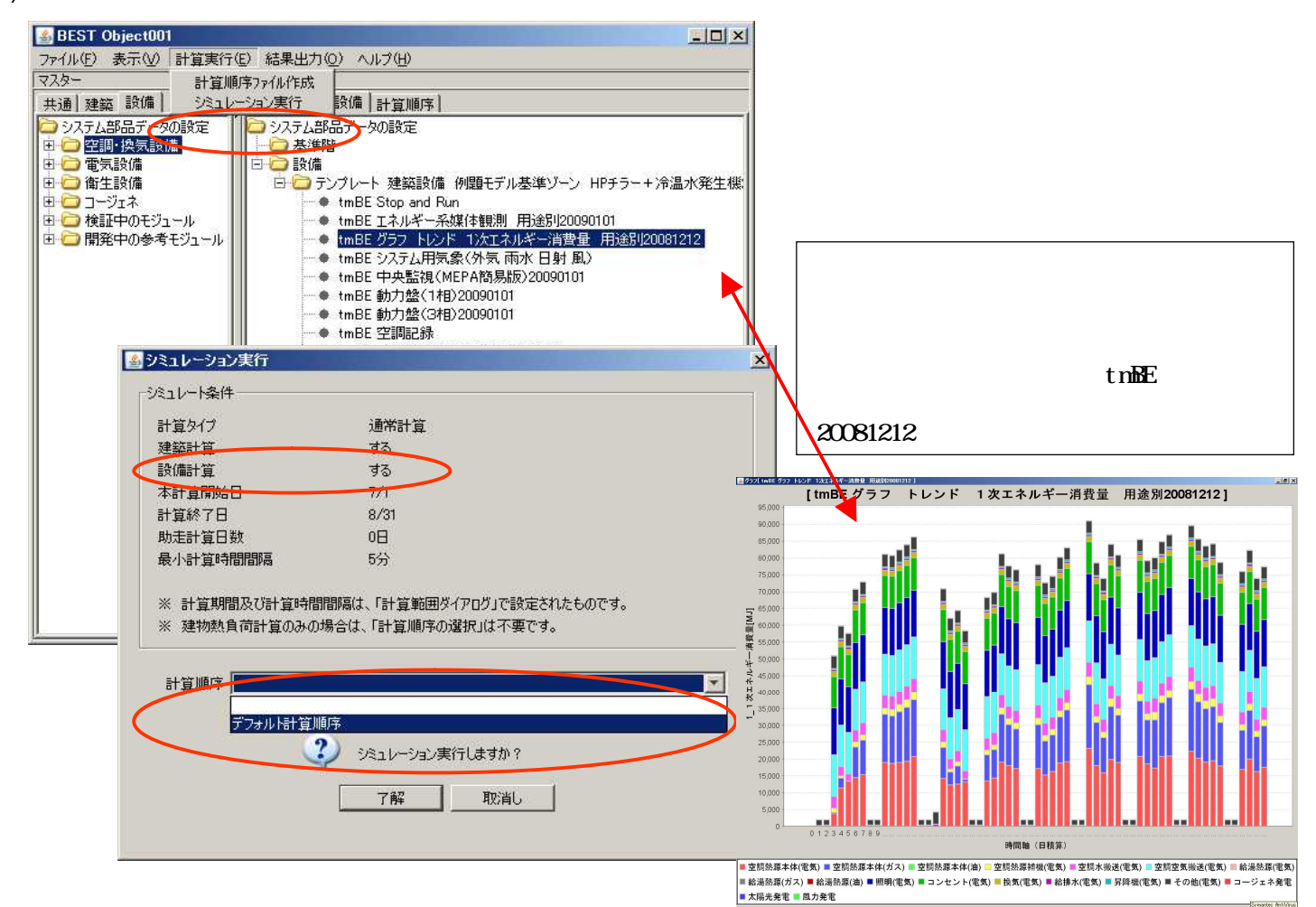

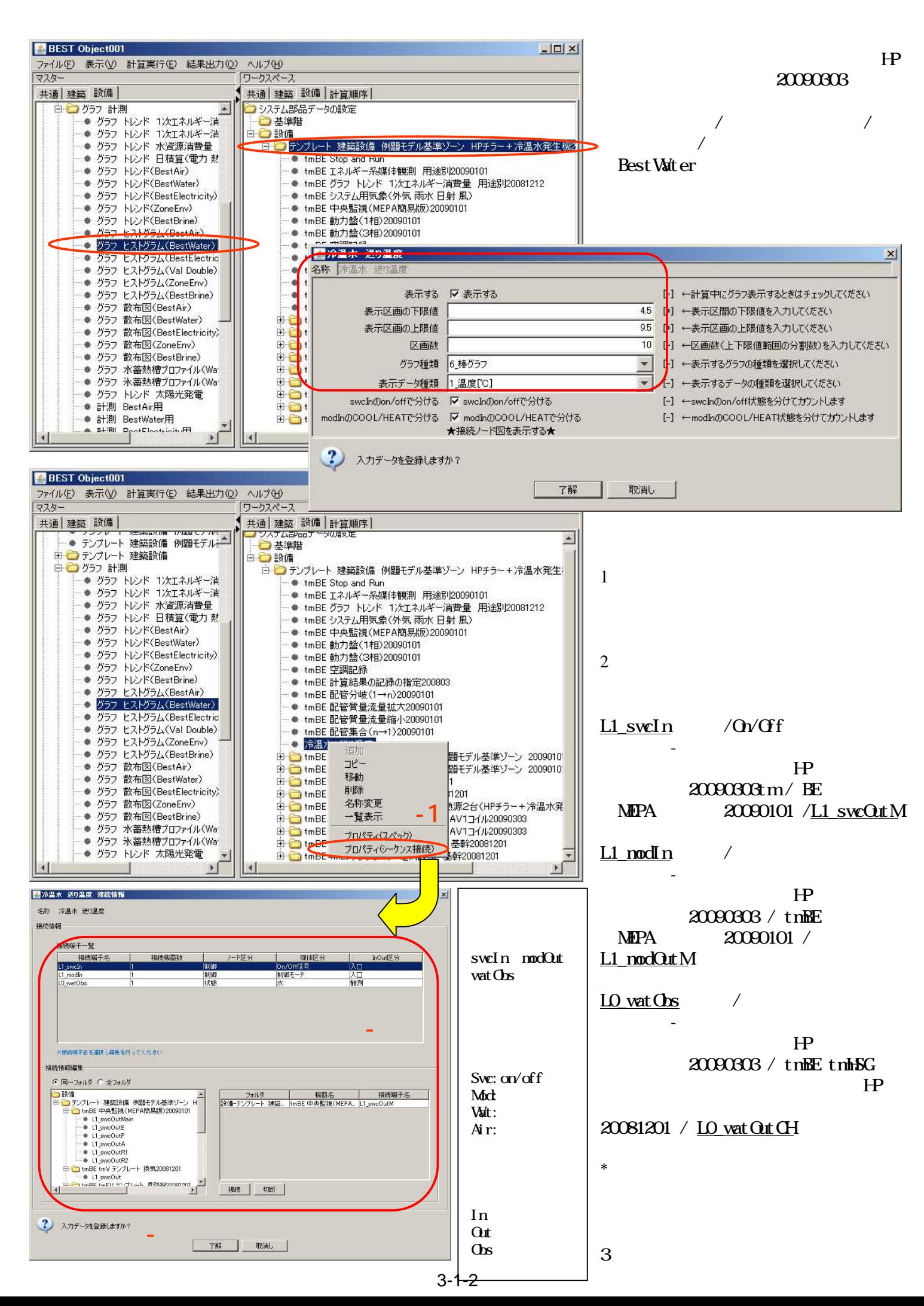

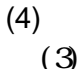

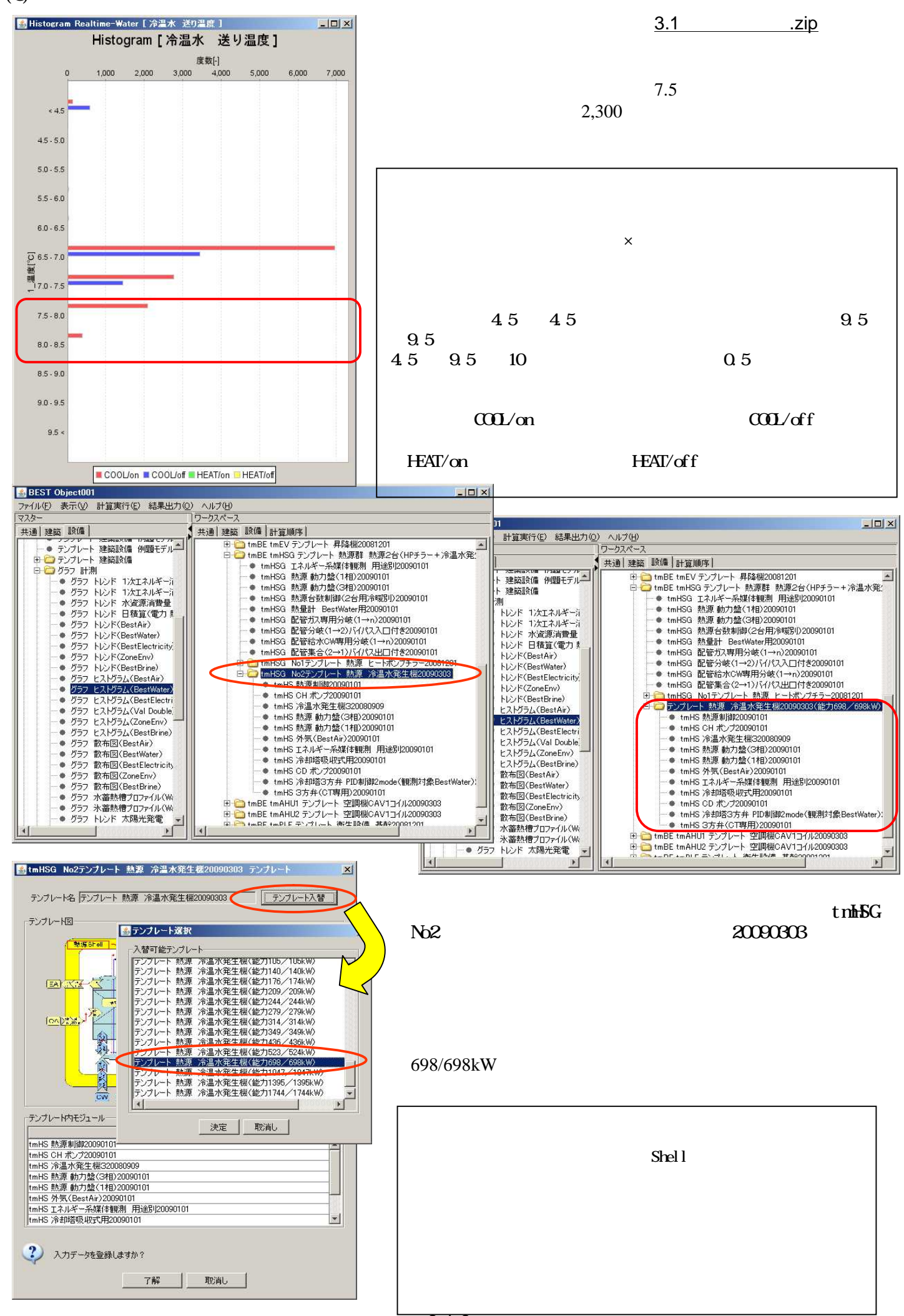

(5) (4)

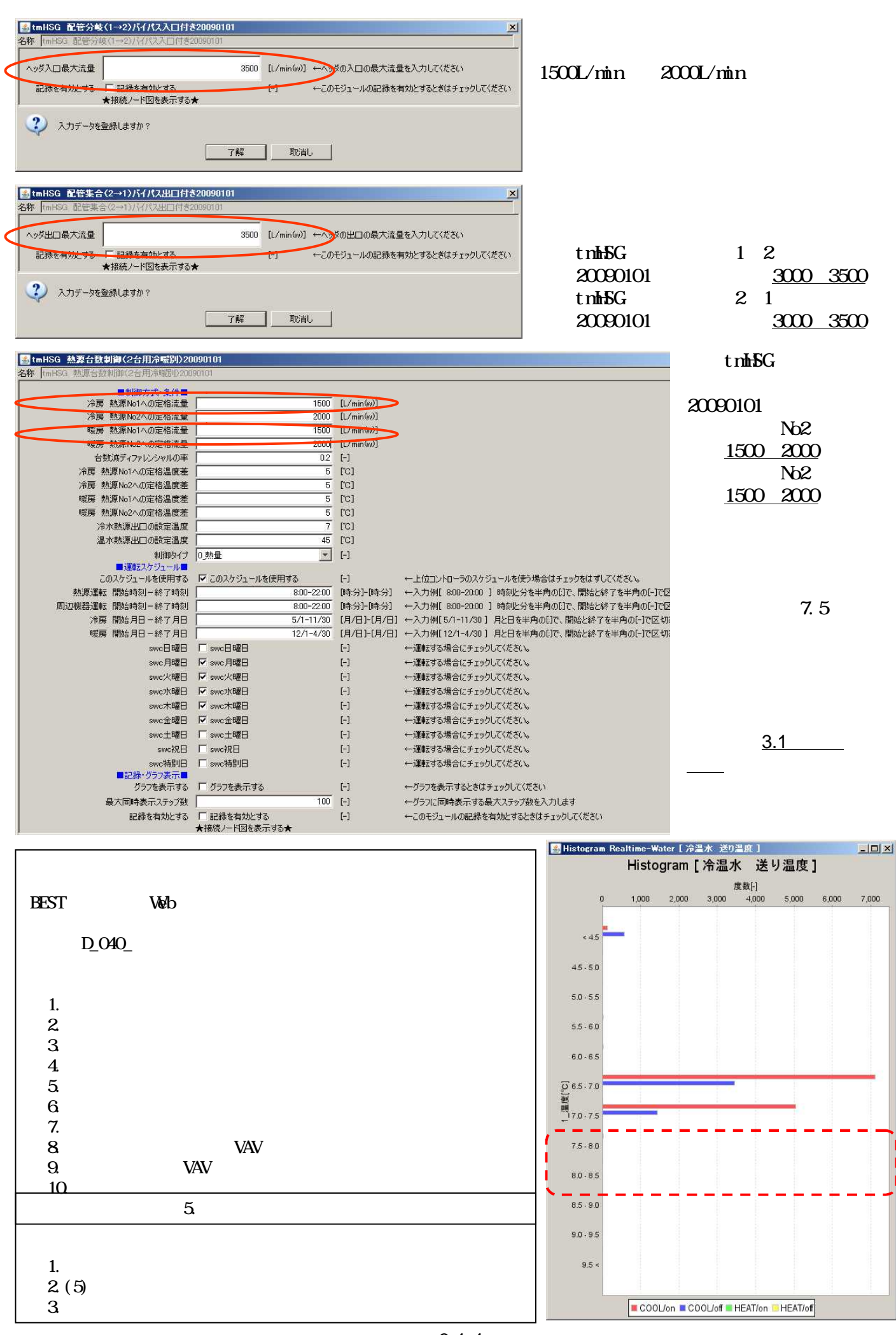

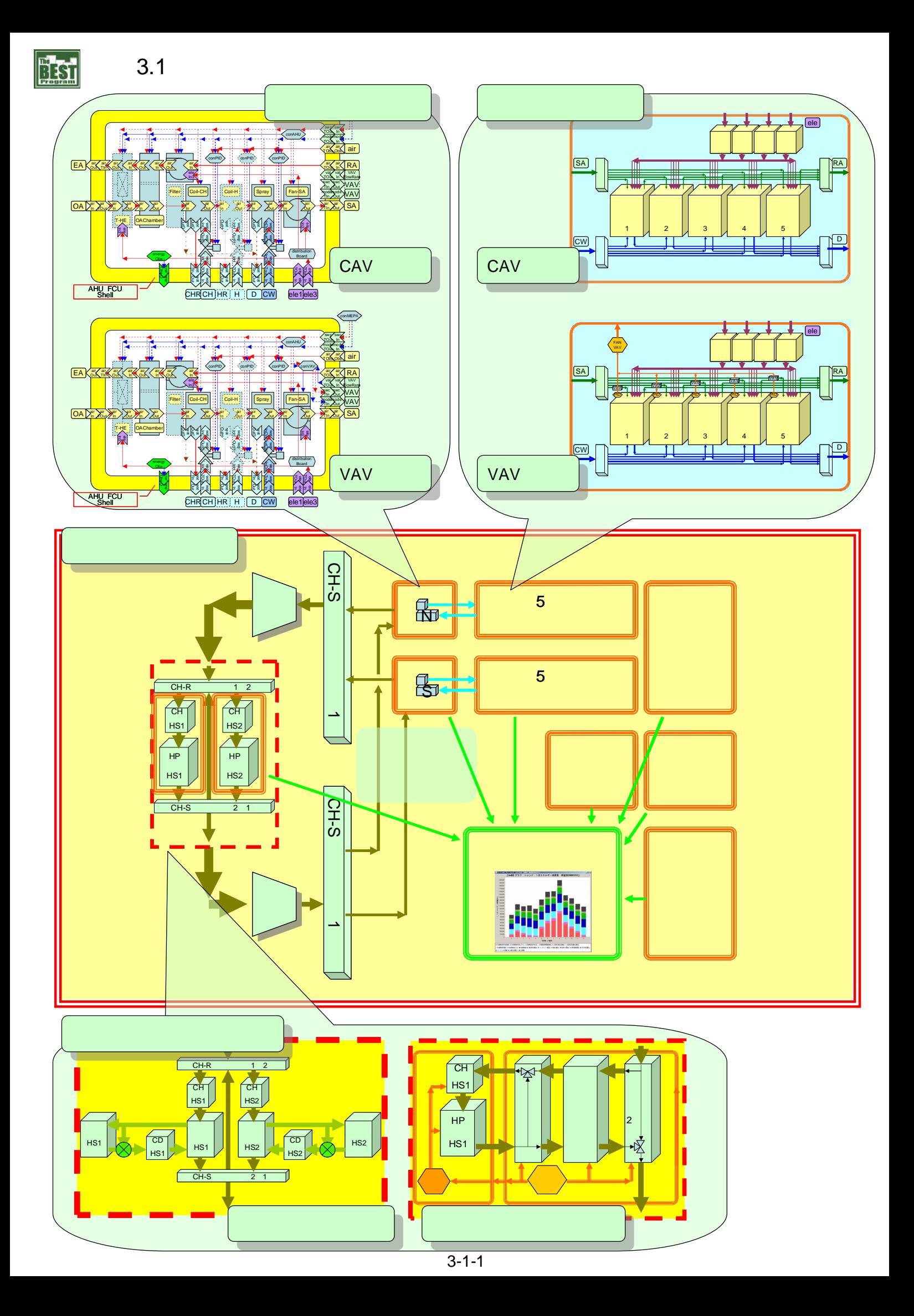

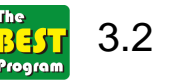

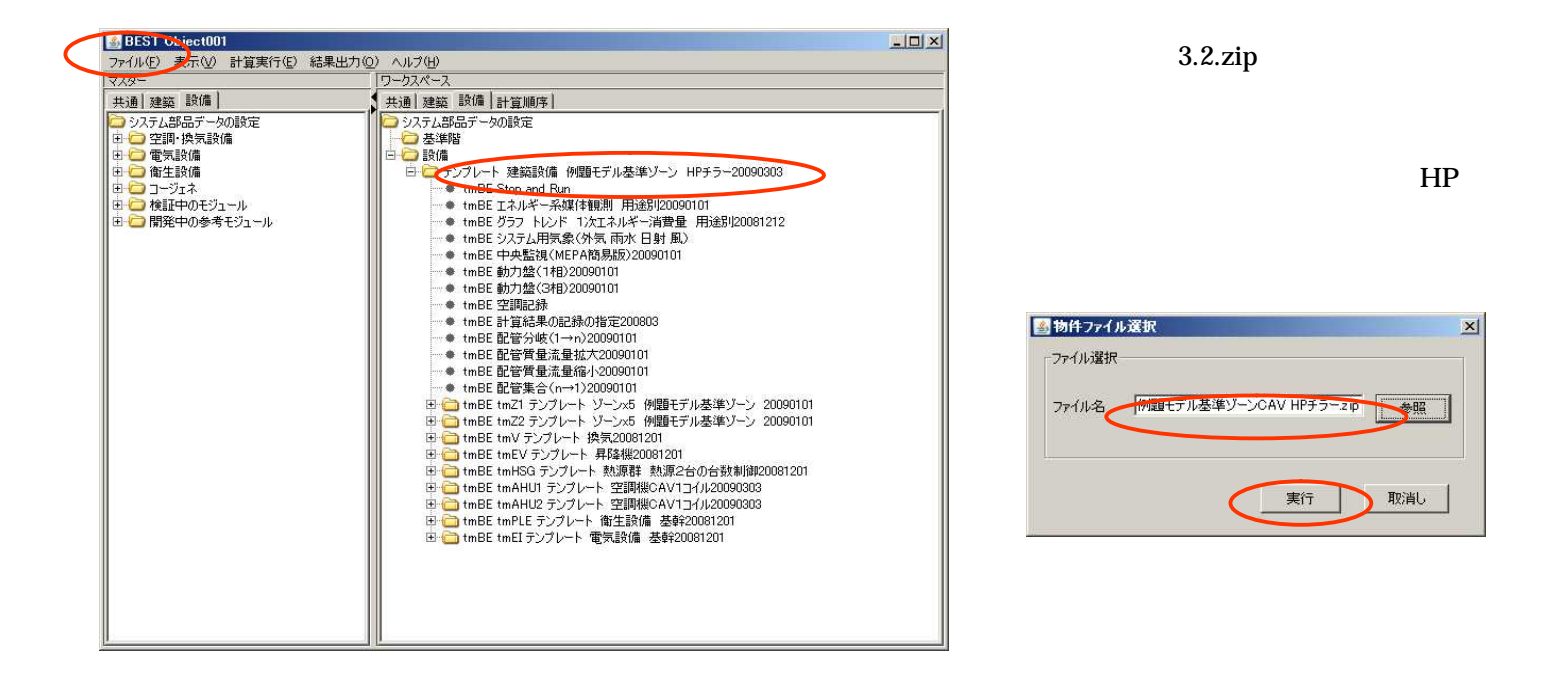

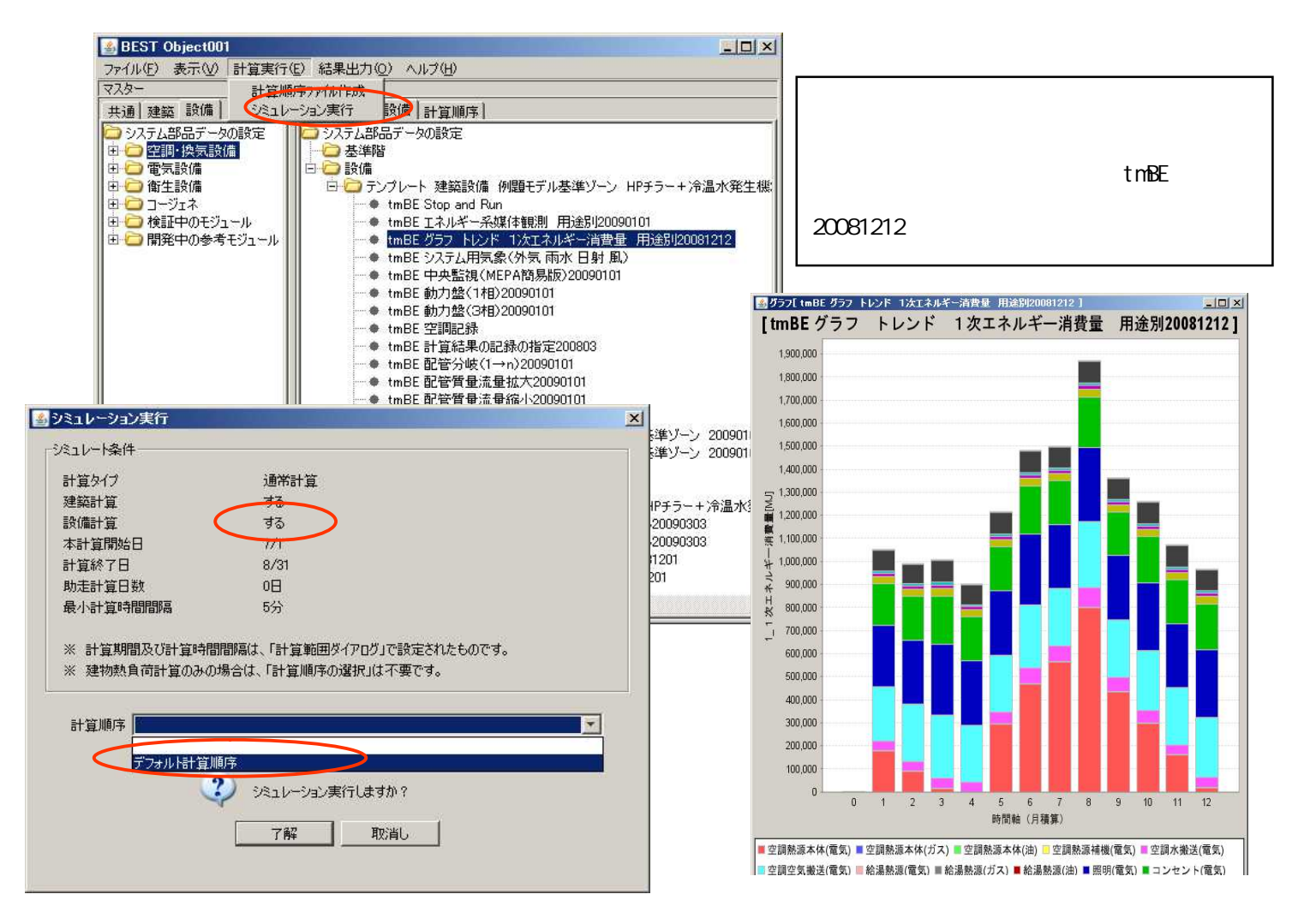

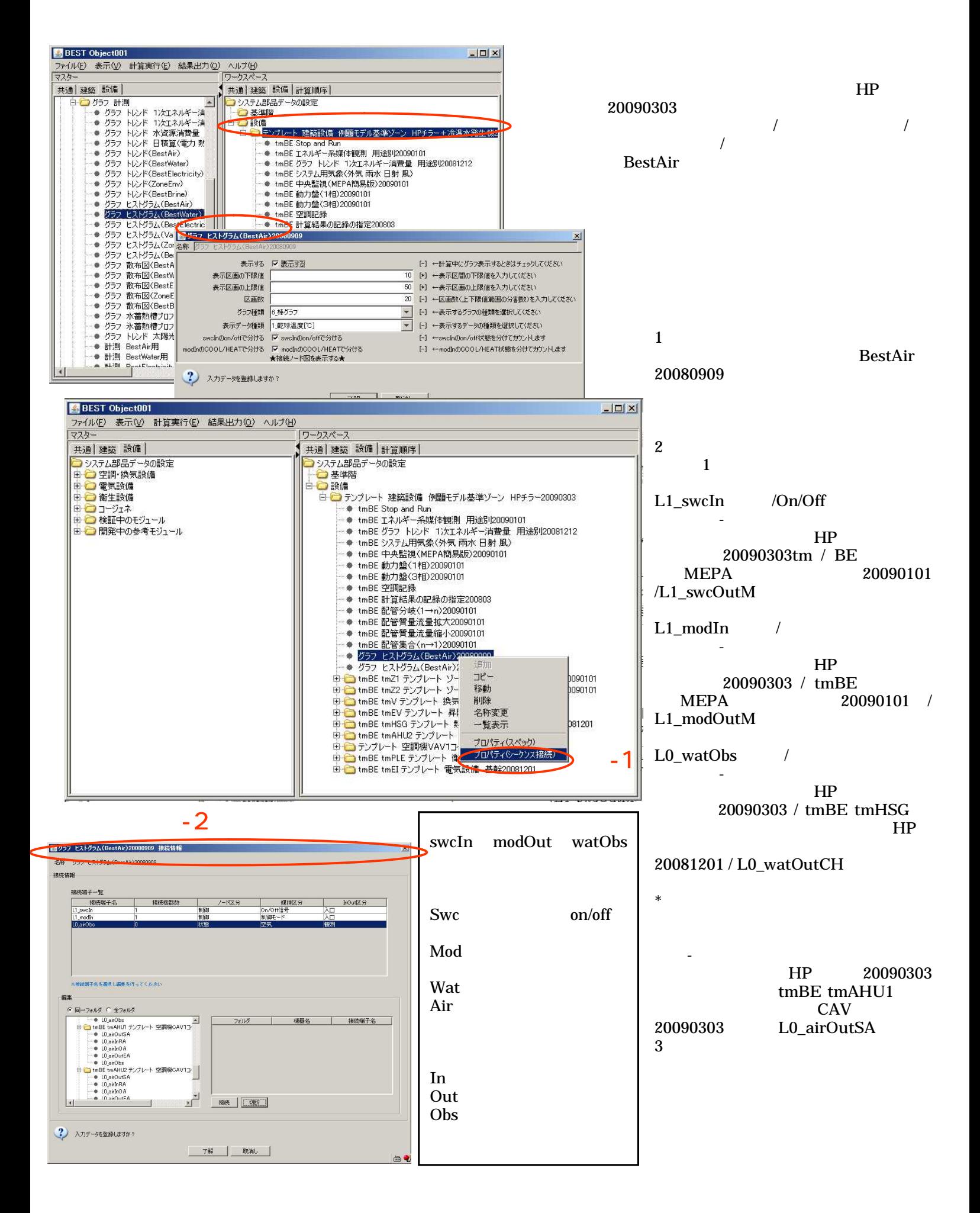

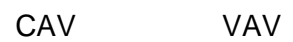

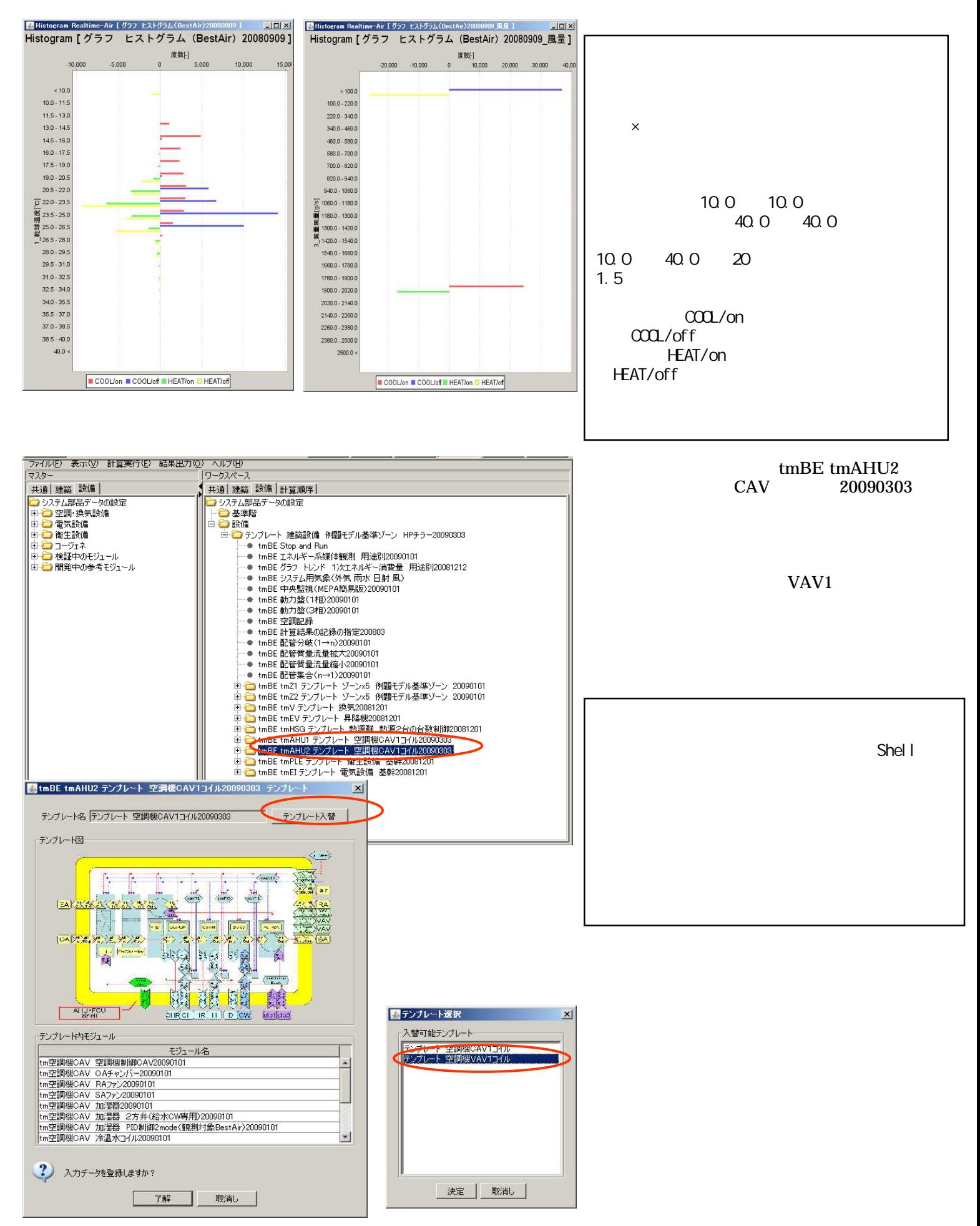

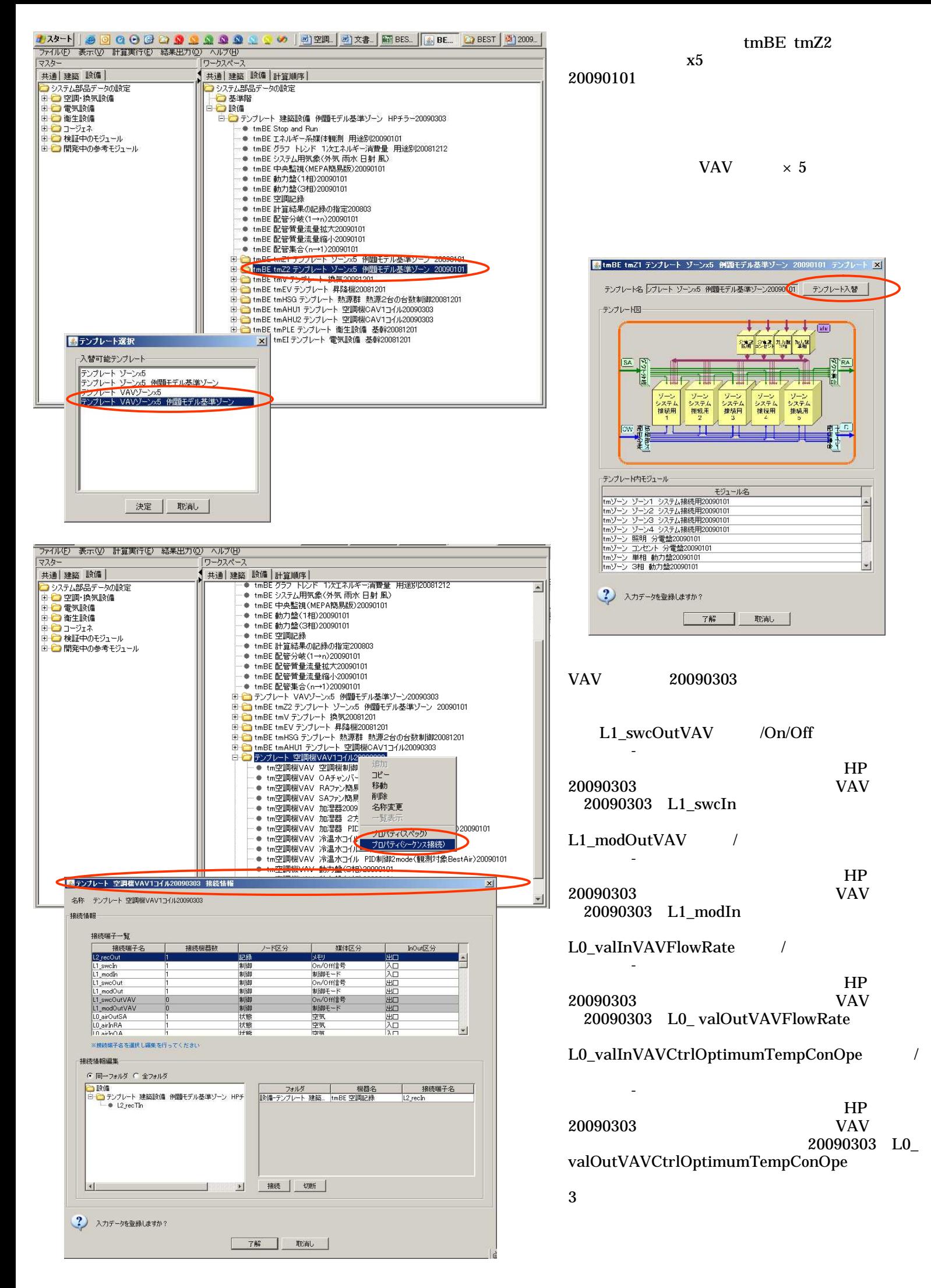

(4)

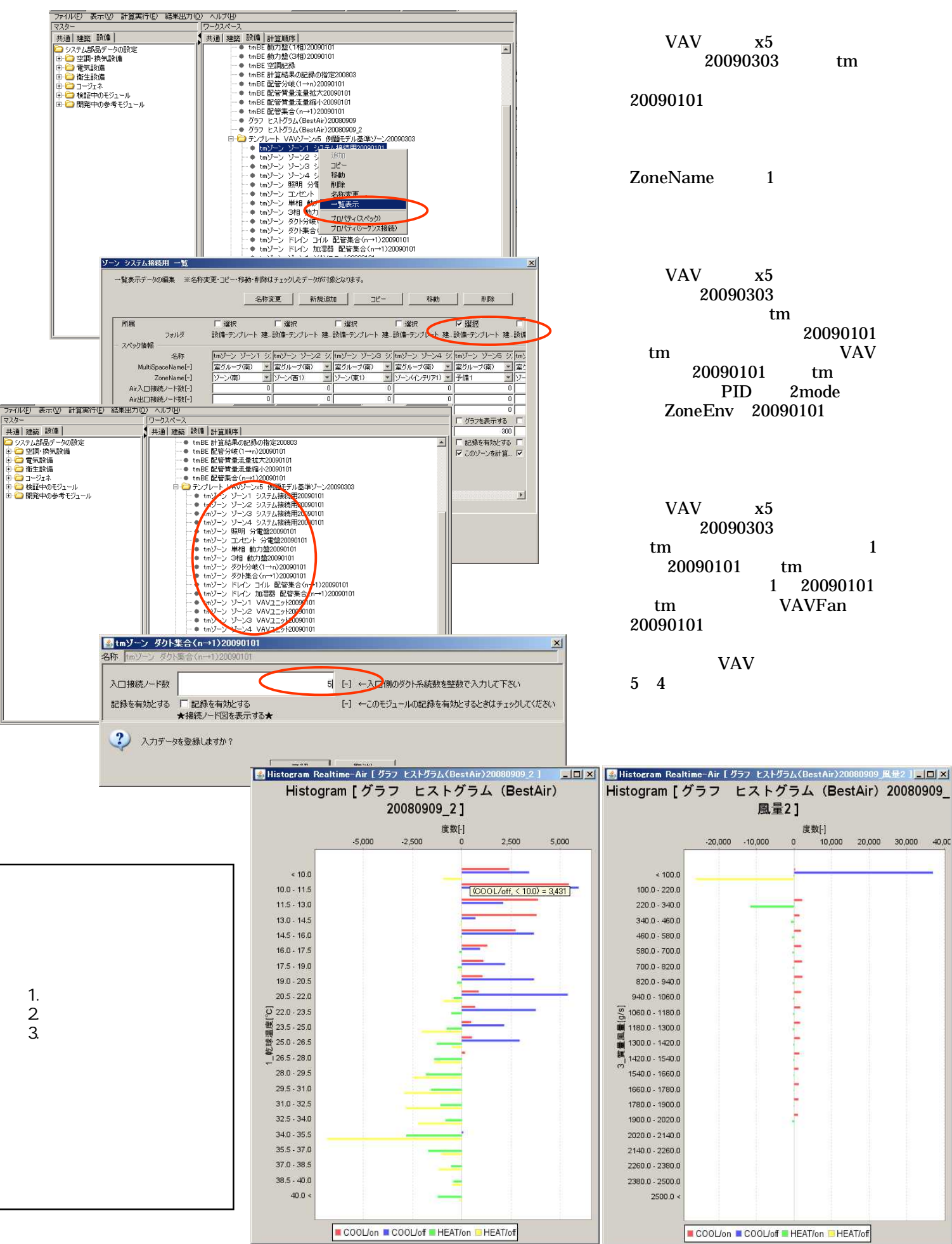

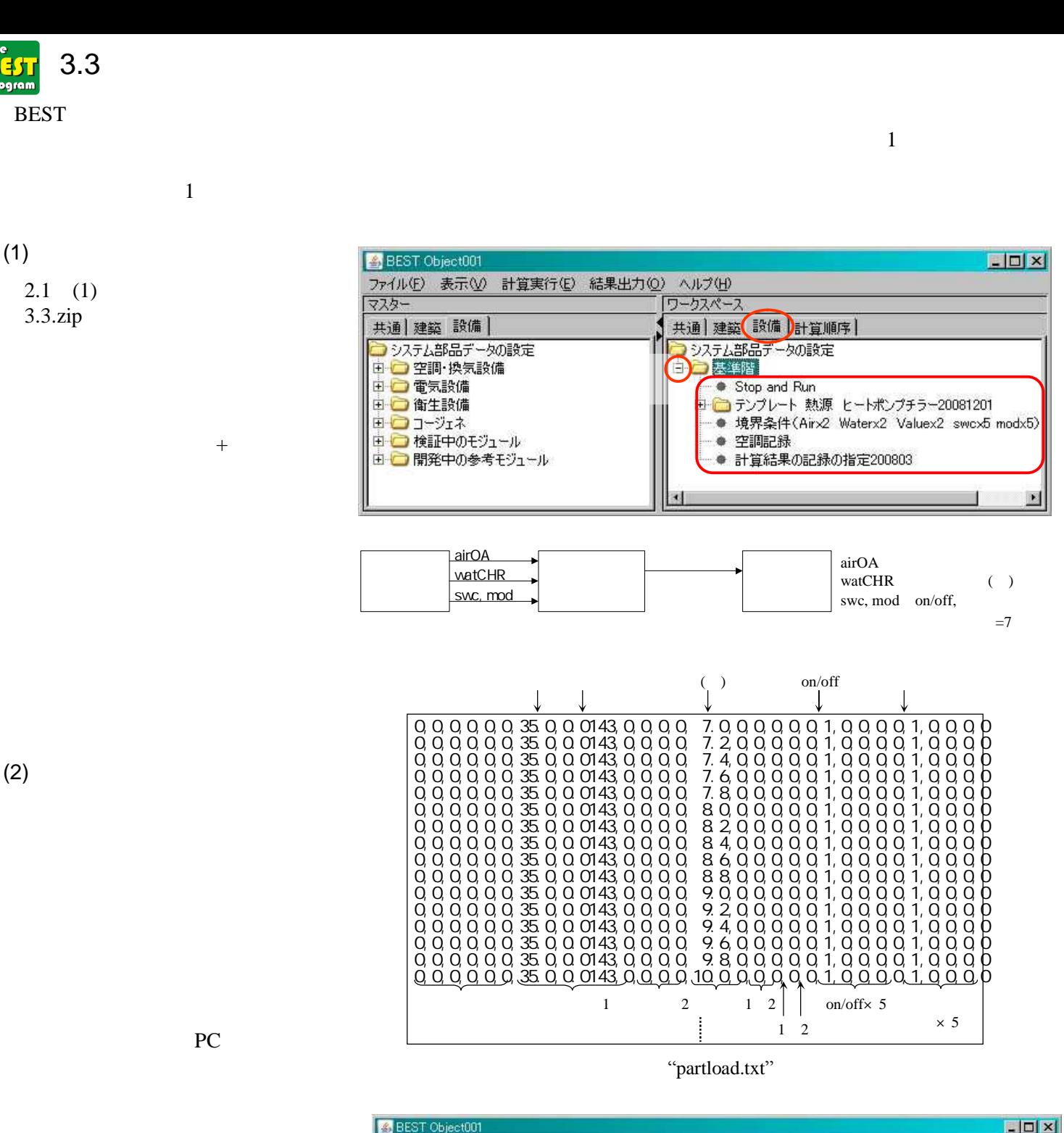

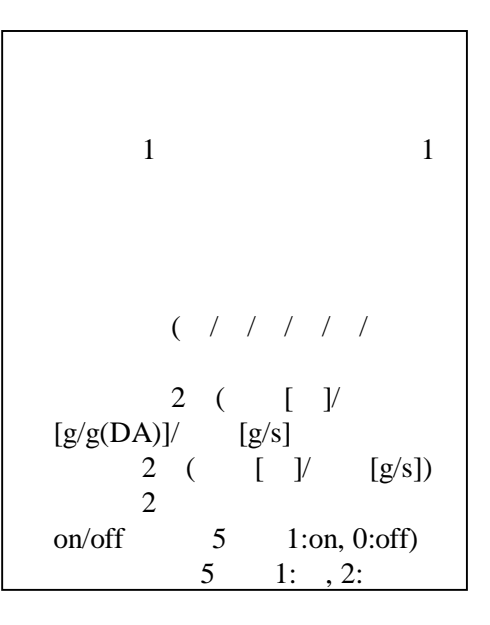

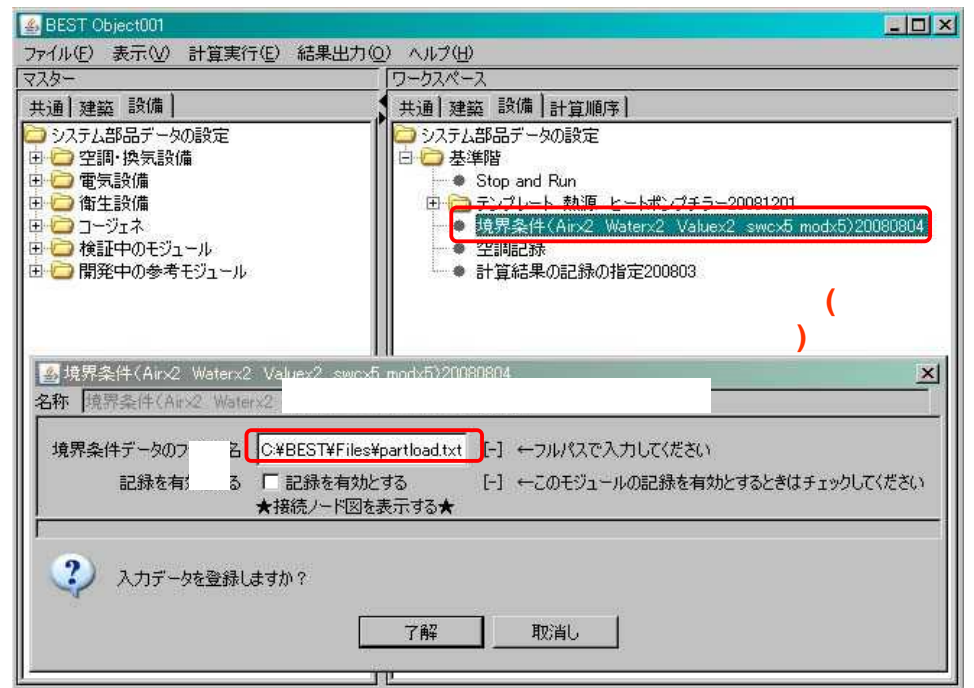

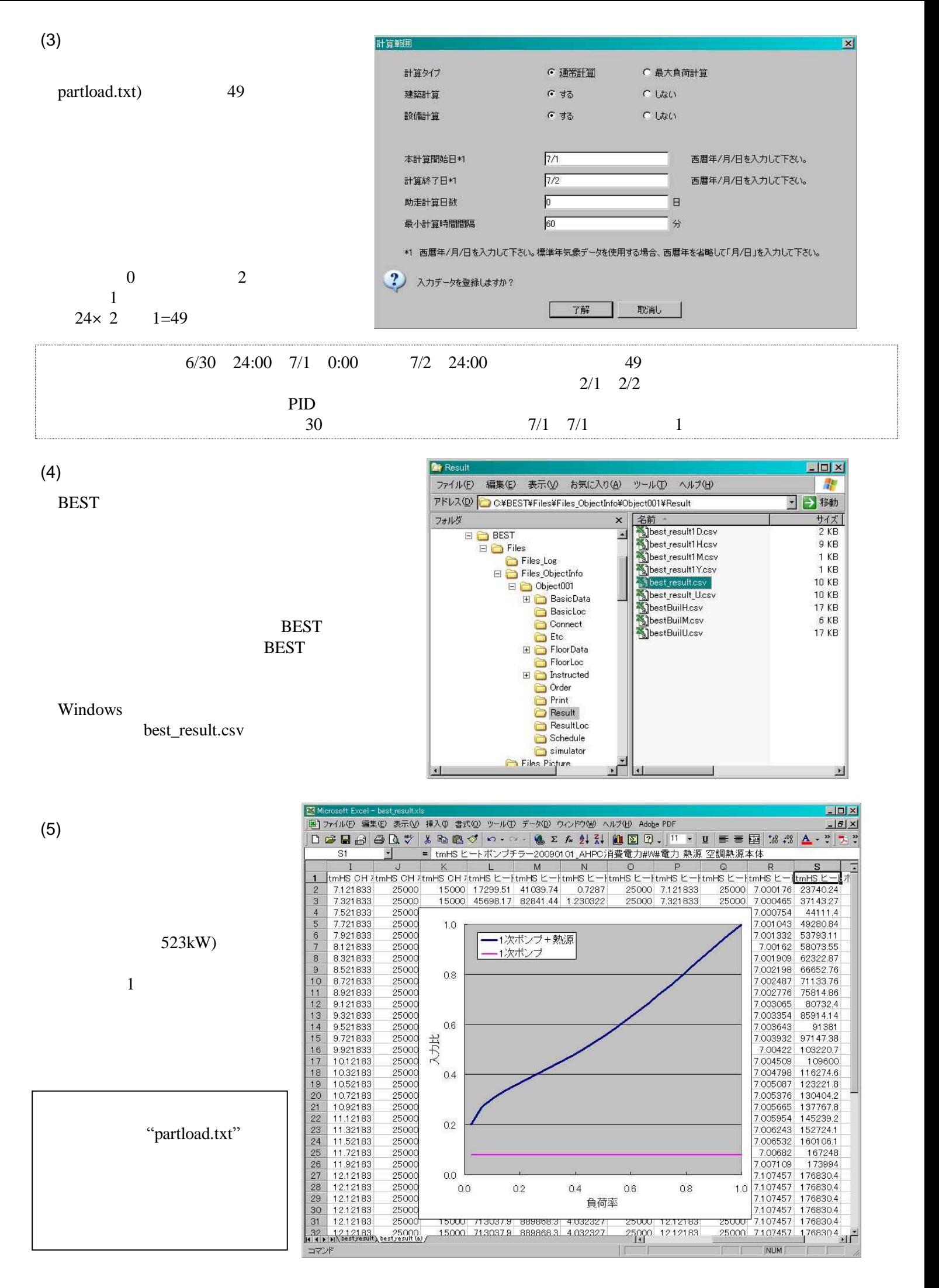

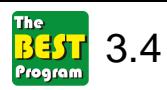

 $\mathbf{1}$ 

 $(EHP)$ ]

 $\mathbf{1}$ 

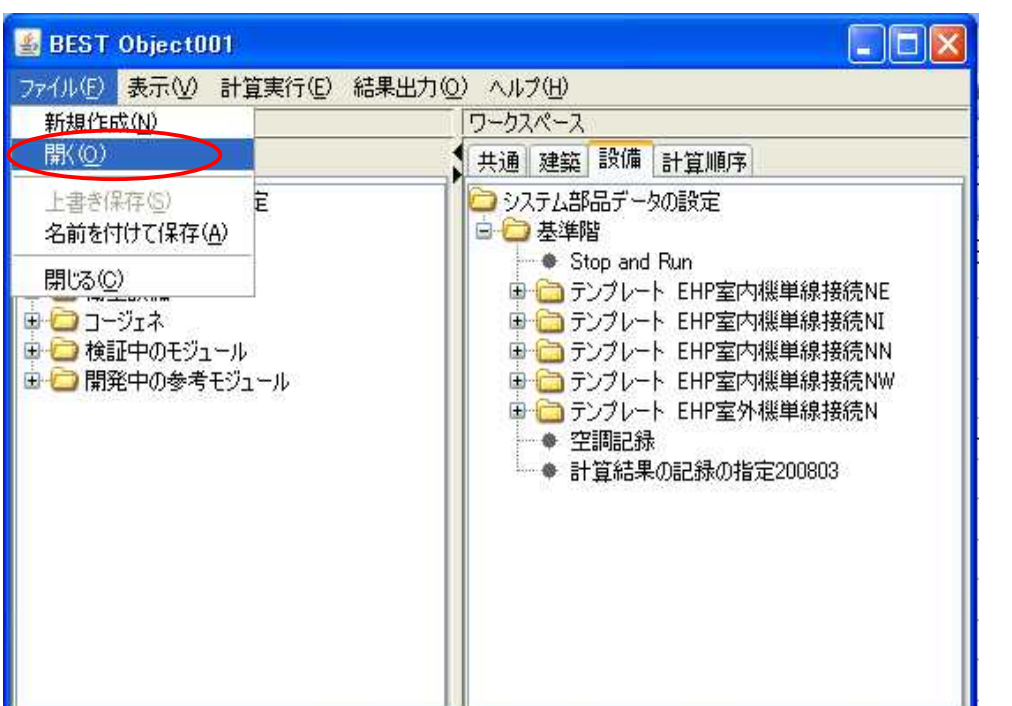

 $\begin{bmatrix} 1 & 1 \\ 1 & 1 \end{bmatrix}$ 

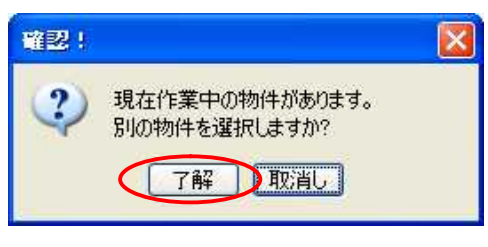

 $34\,\mathrm{zi}\,\mathrm{p}$ 

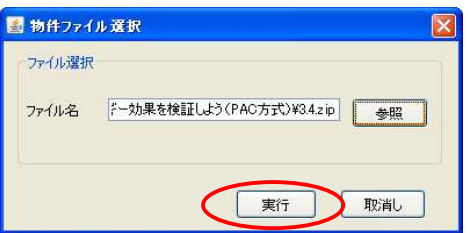

 $\overline{\mathbf{4}}$ 

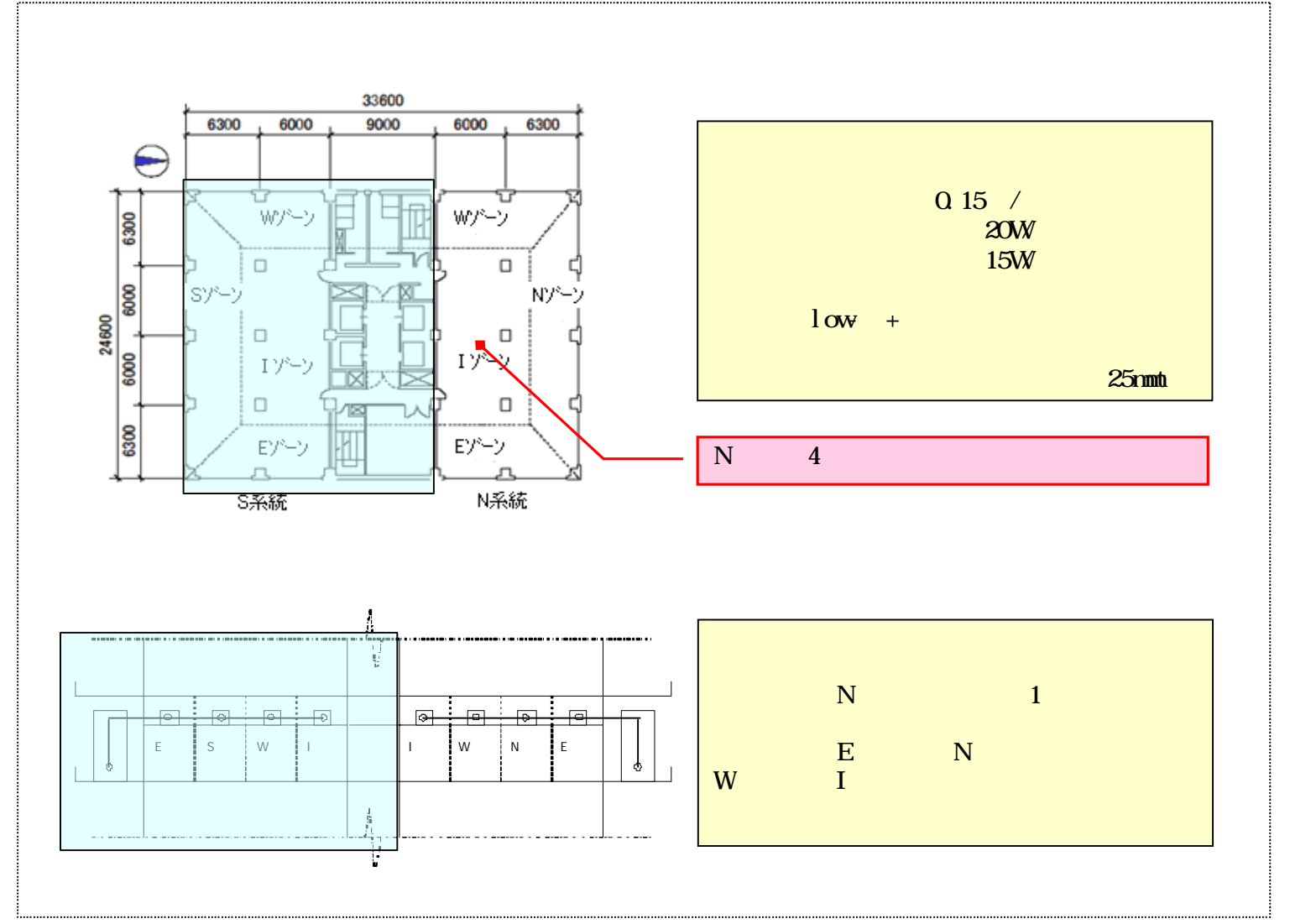

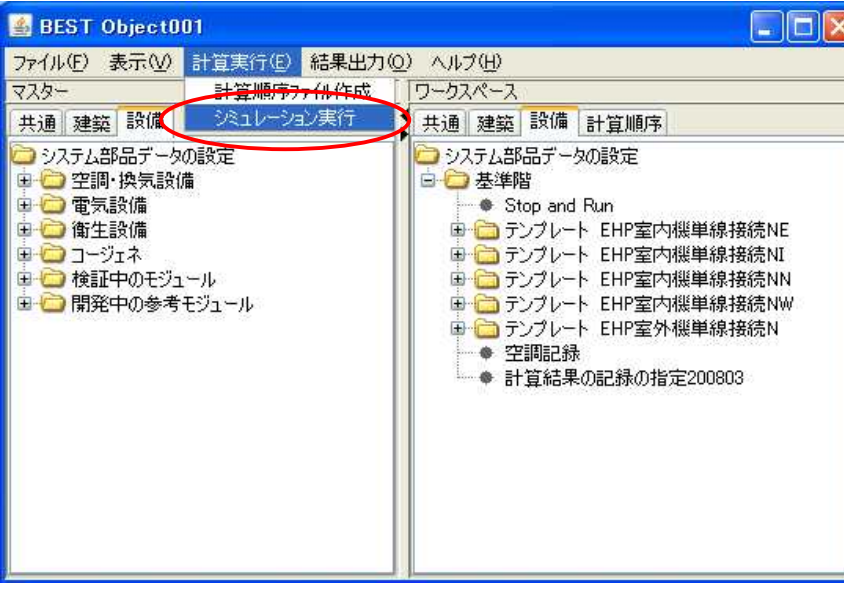

 $N_{\rm E}$ 

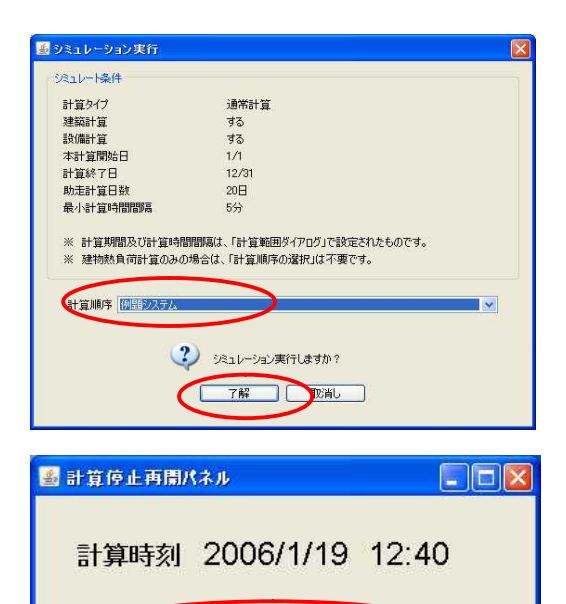

再開

終了

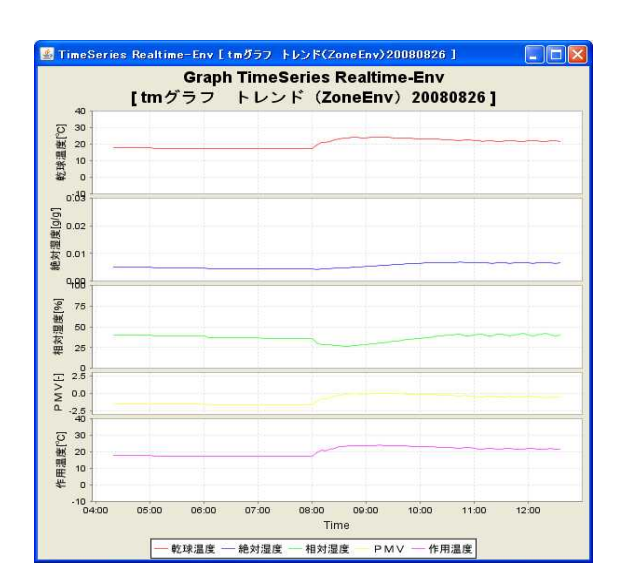

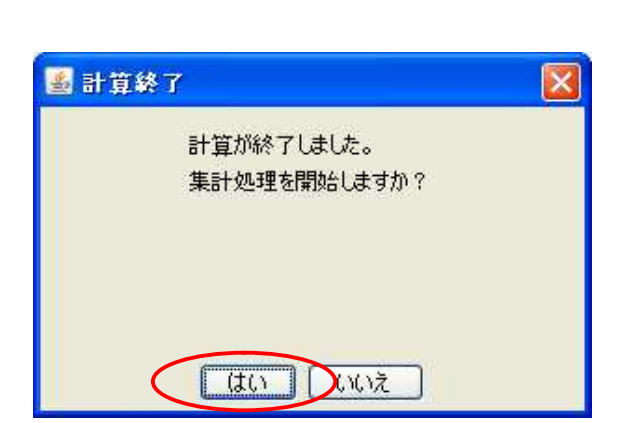

 $\left[ . x i p \right]$ 

 $[C \ BST\$ i les  $C \setminus BEST\setminus I$  es\test. zip)

一時停止

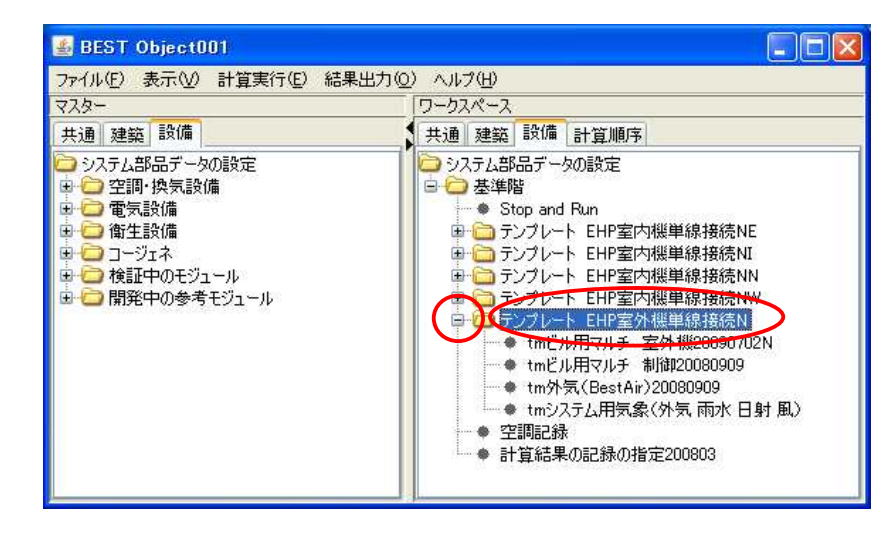

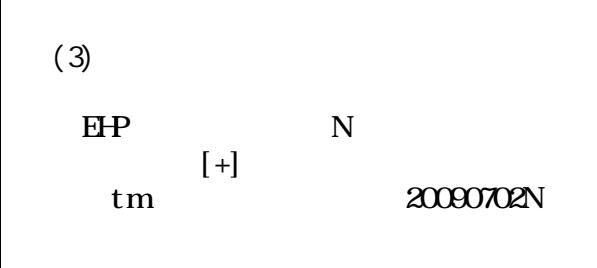

70%

 $\overline{(\ }$ 

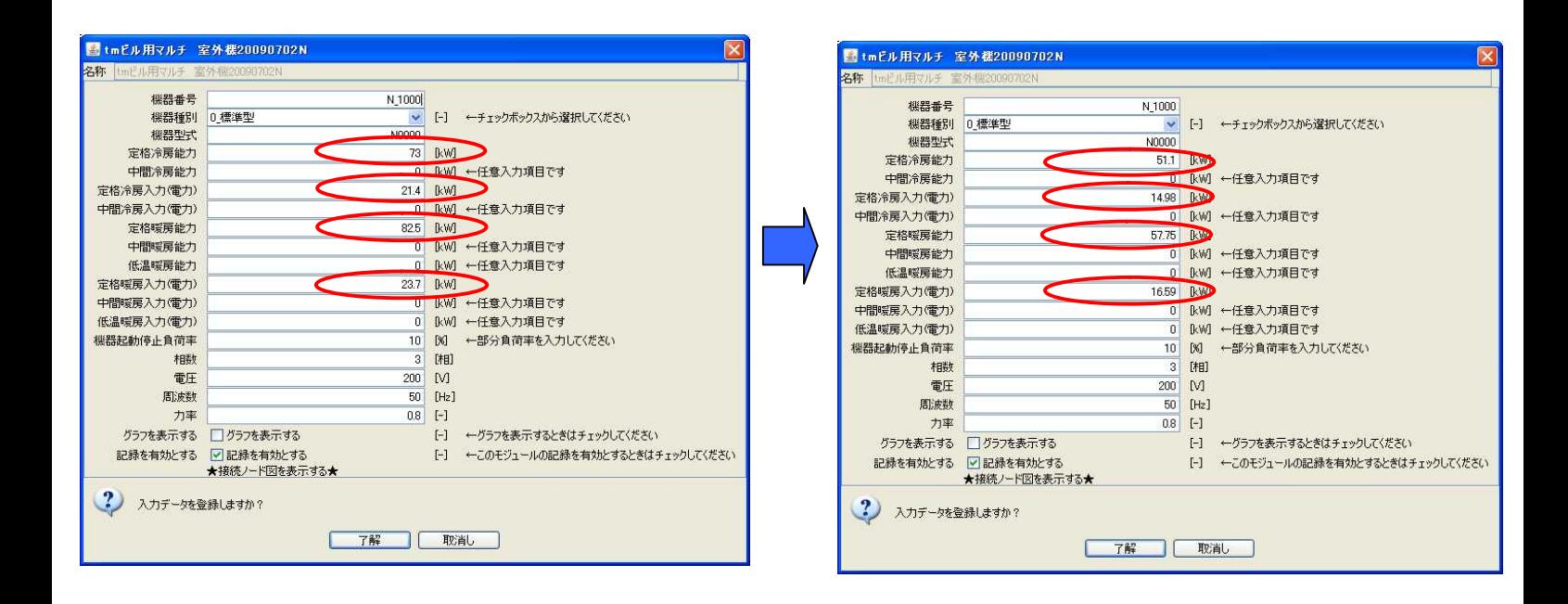

## (4)

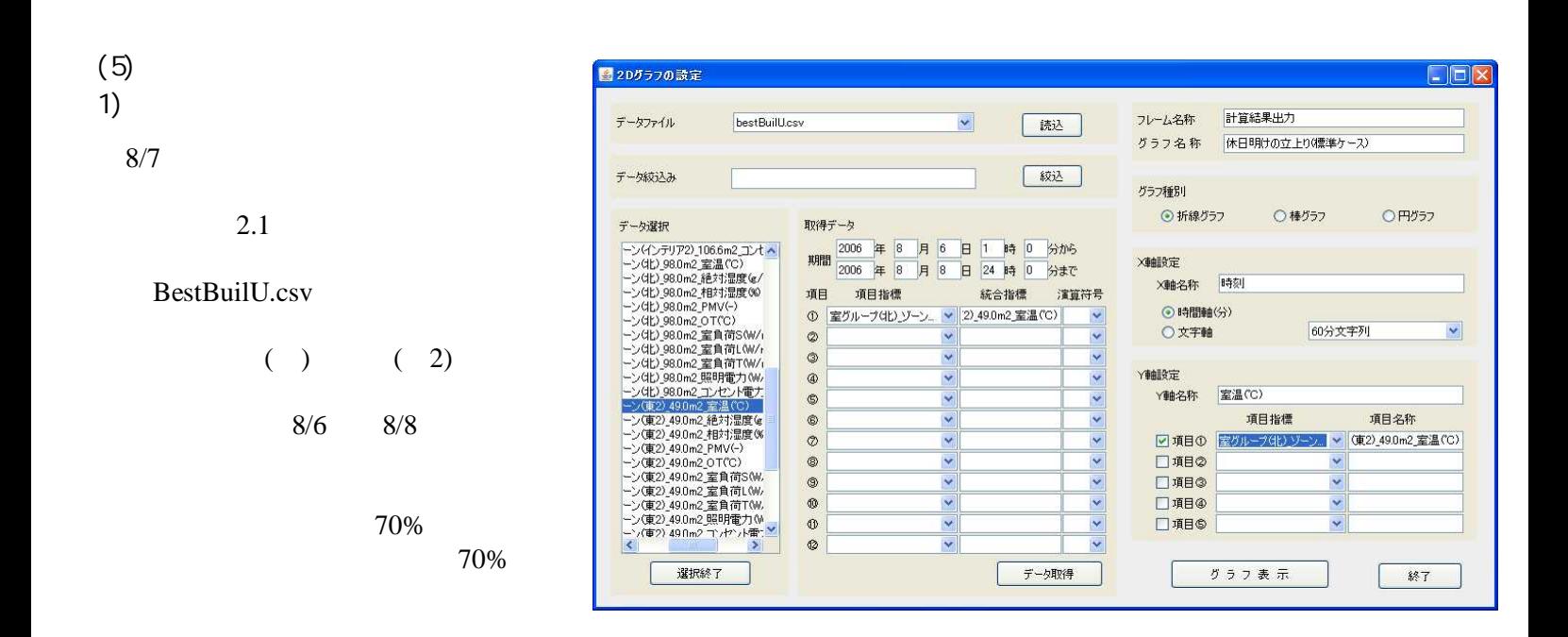

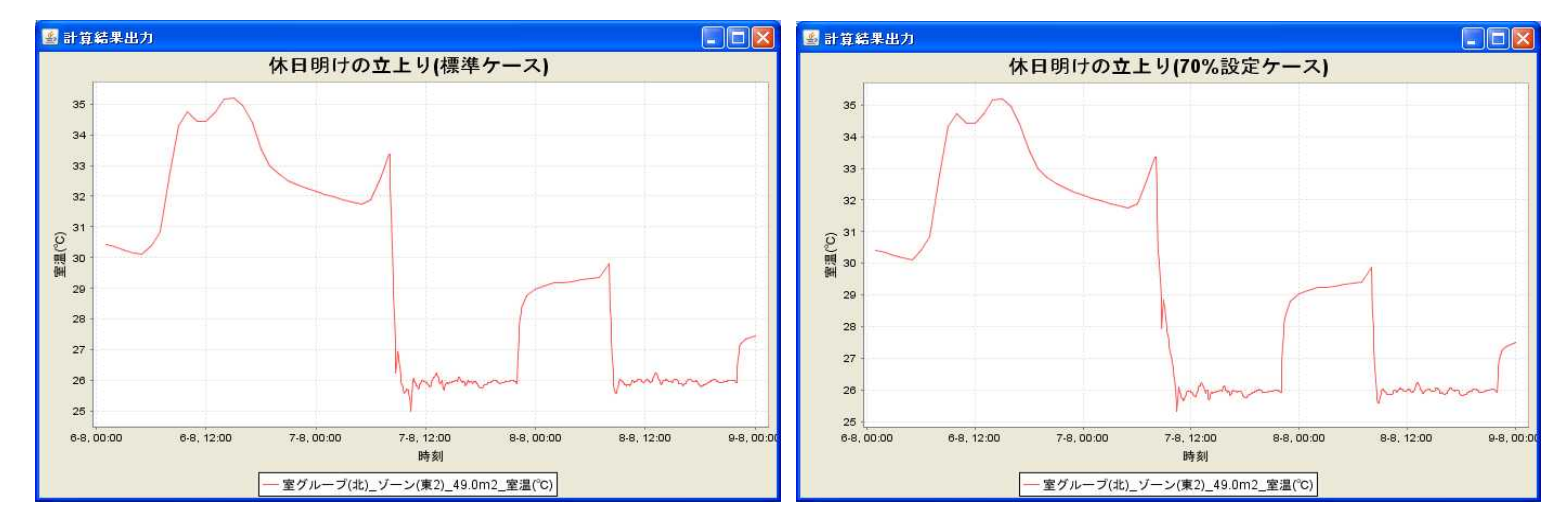

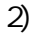

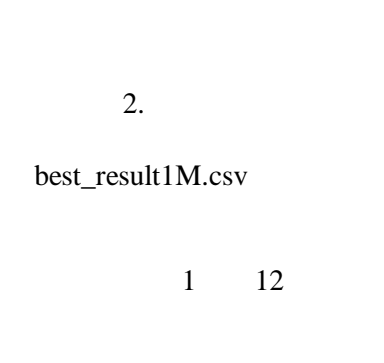

70%

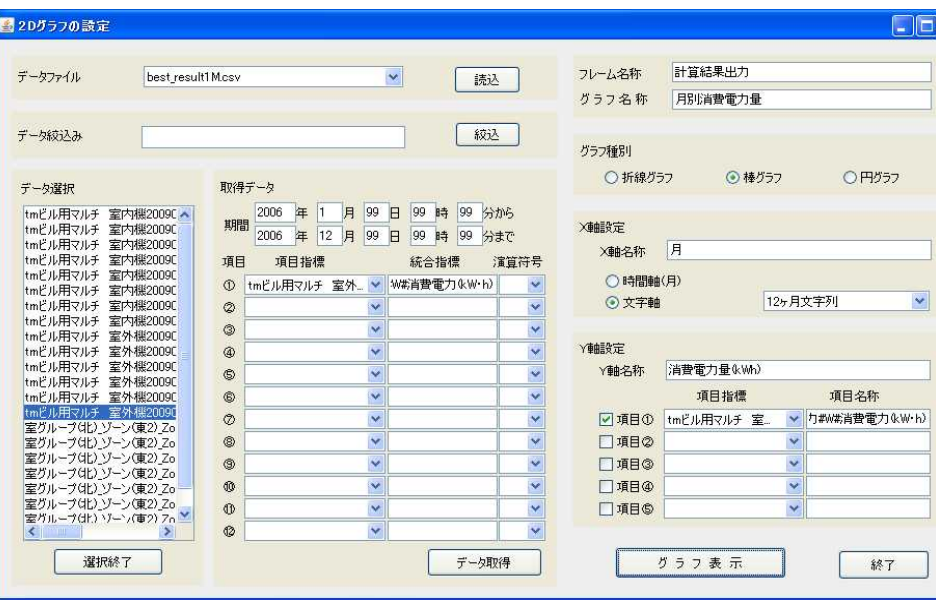

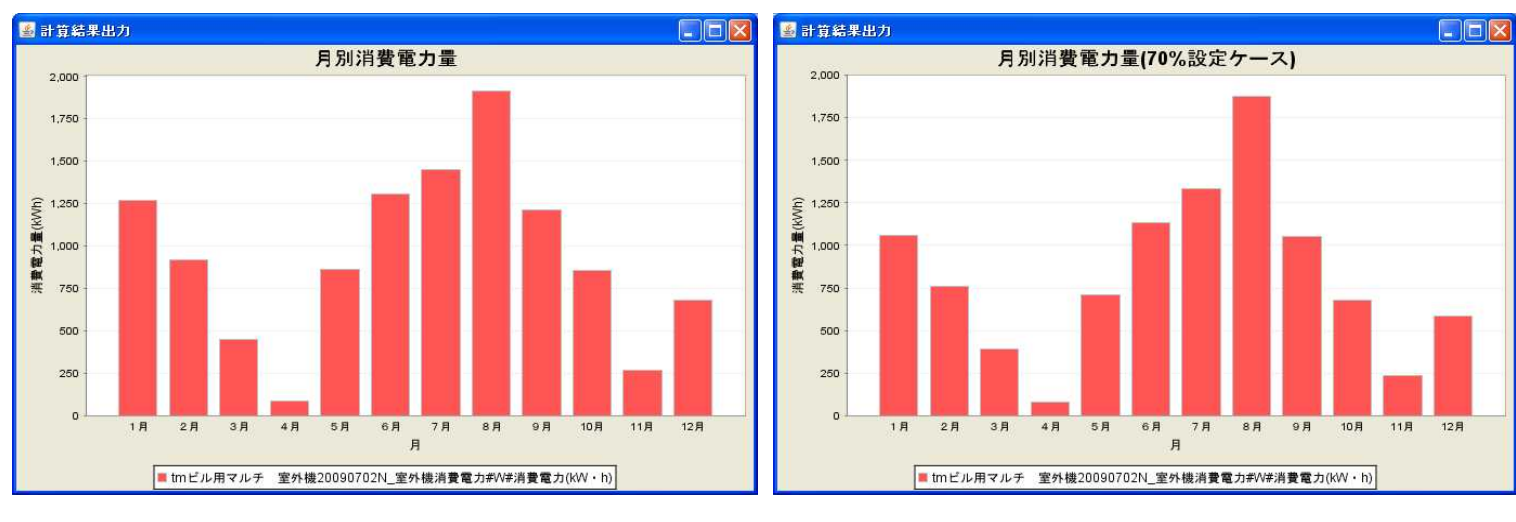

70%

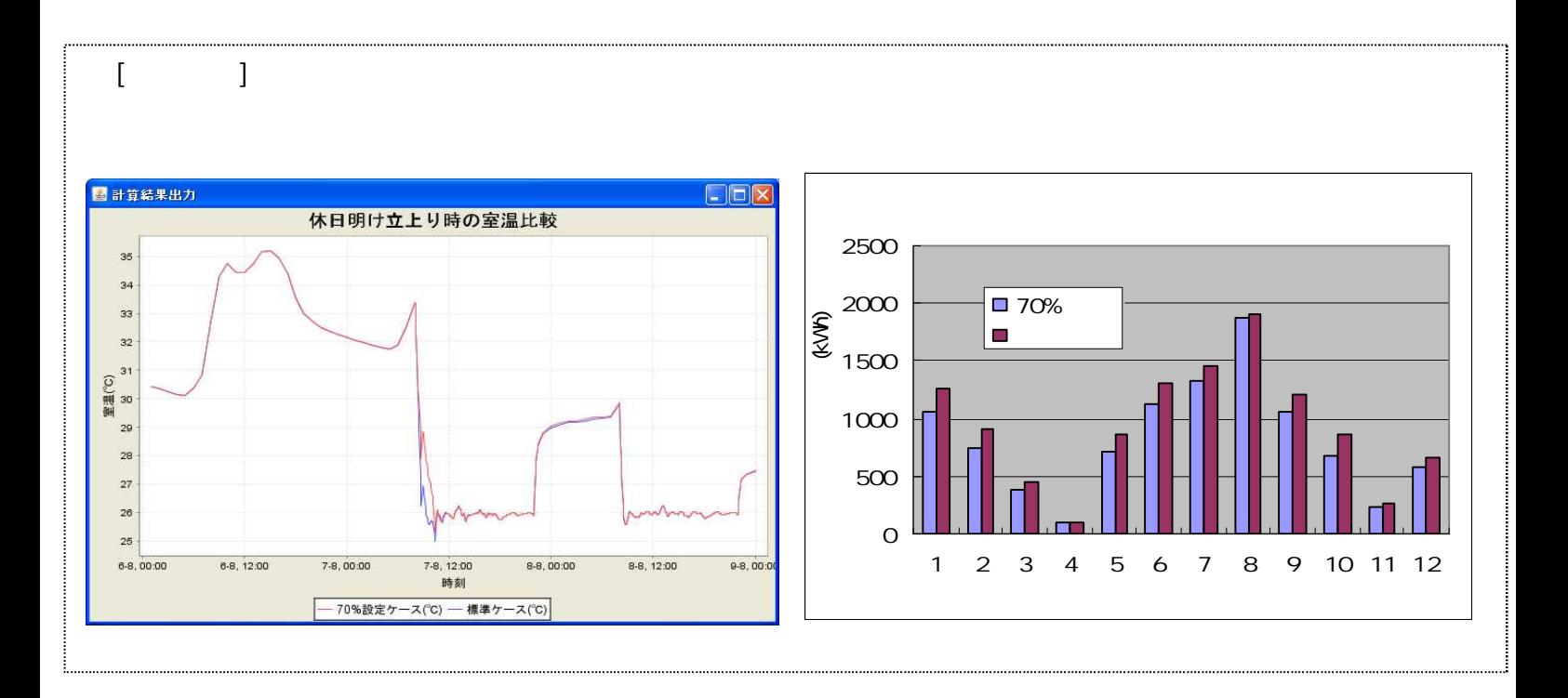

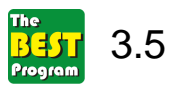

 $\mathbf{1}$ 

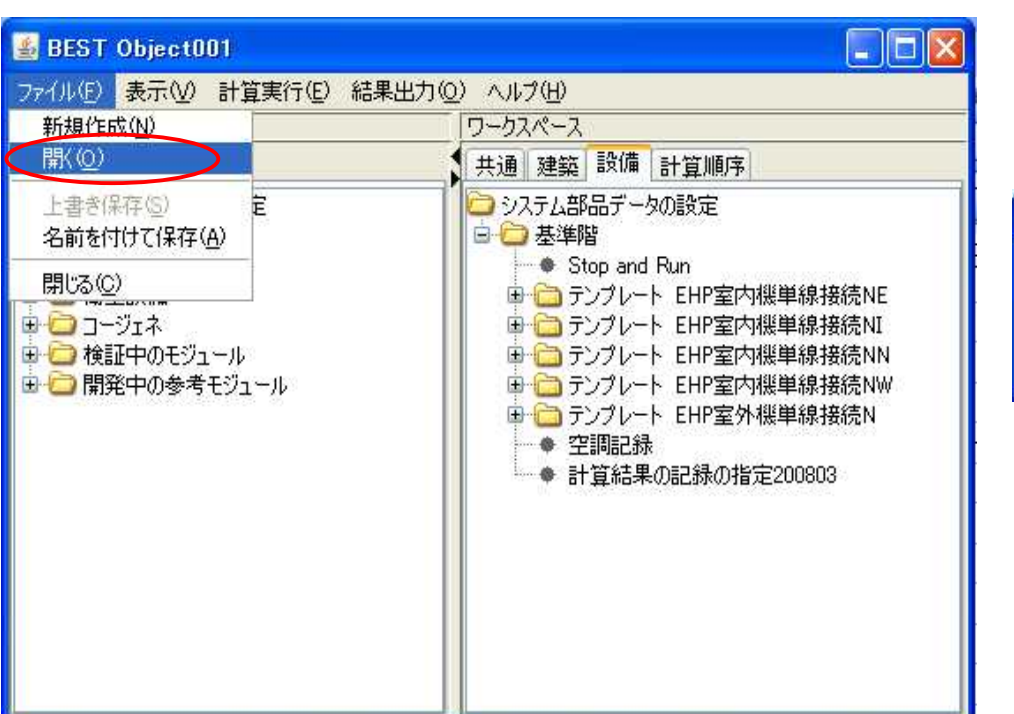

 $\overline{L}$ 

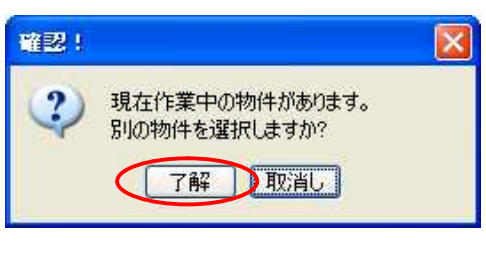

 $35zip$ 

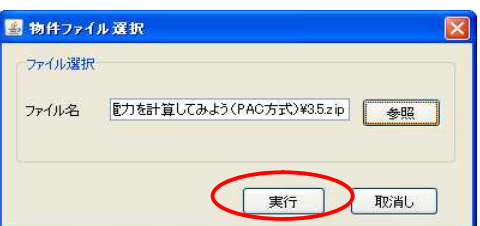

 $\overline{4}$ 

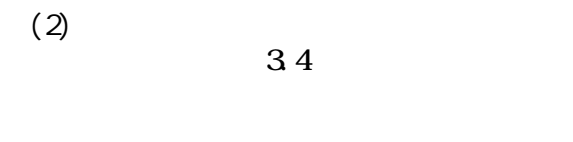

 $(3)$ 

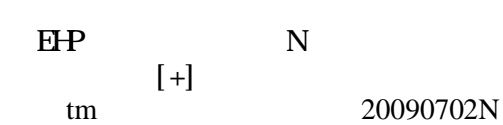

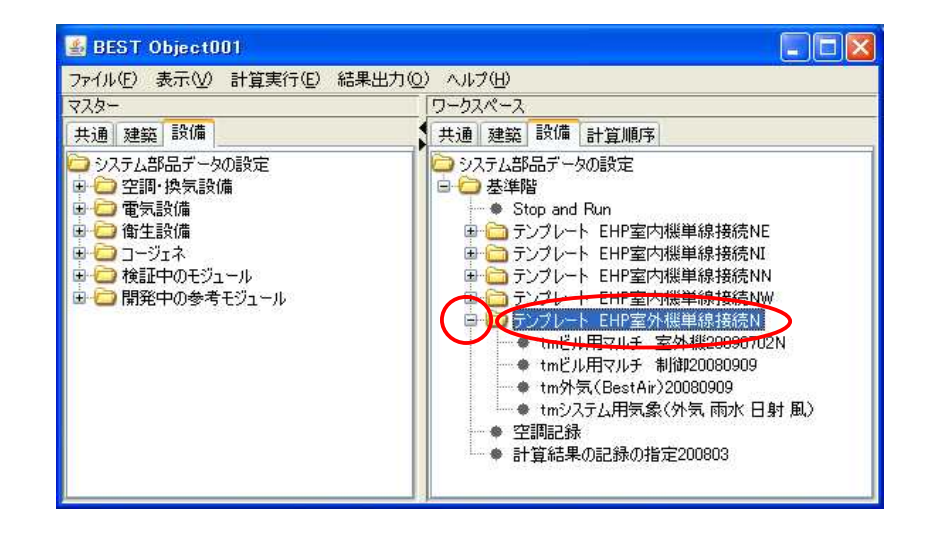

 $\mathbf 1$ 

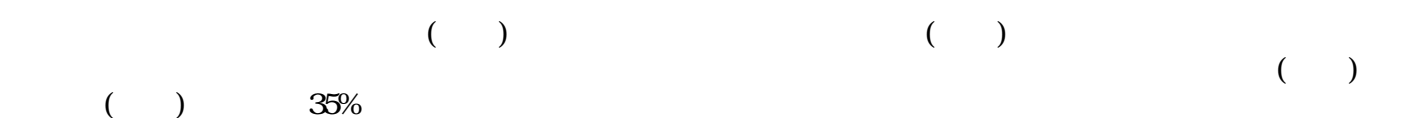

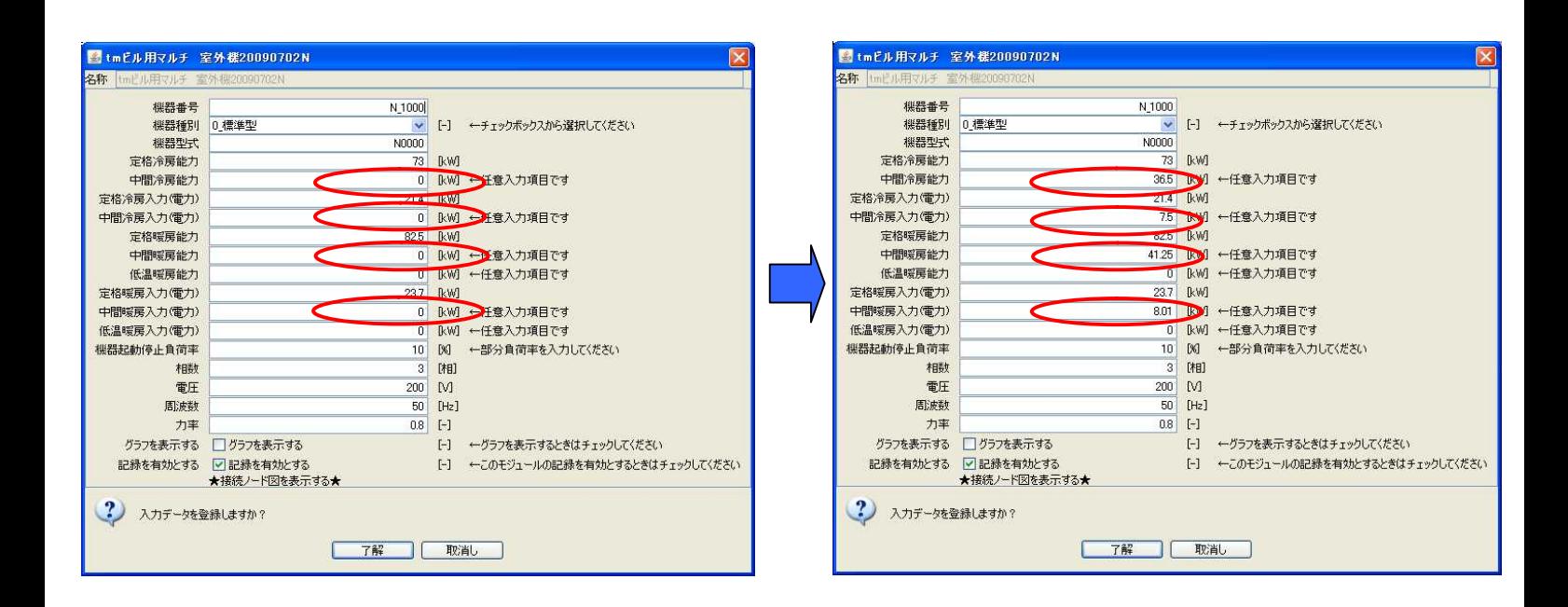

 $(4)$ 

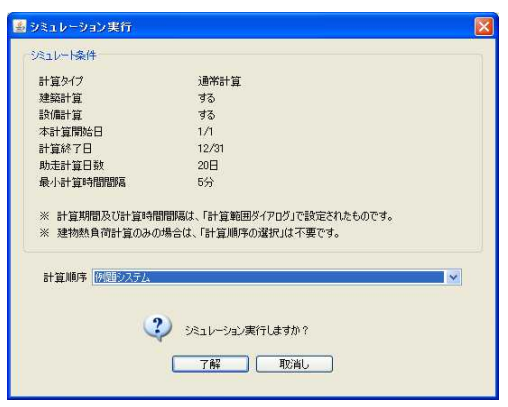

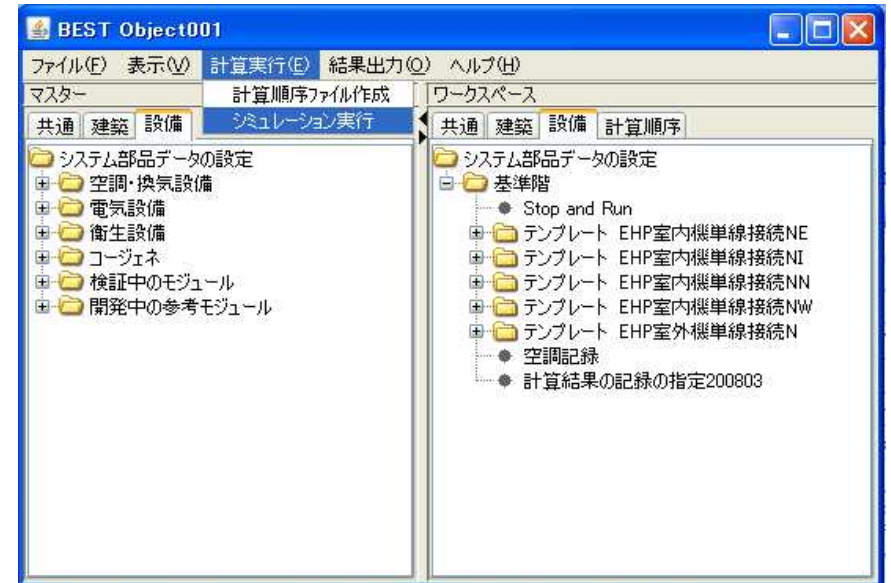

 $(5)$ 

 $1)$ 

 $\mathbf{2}$ 

best\_result1Mcsv

 $\mathbf{1}$ 12

 $\overline{(}$  $) 35%$ 

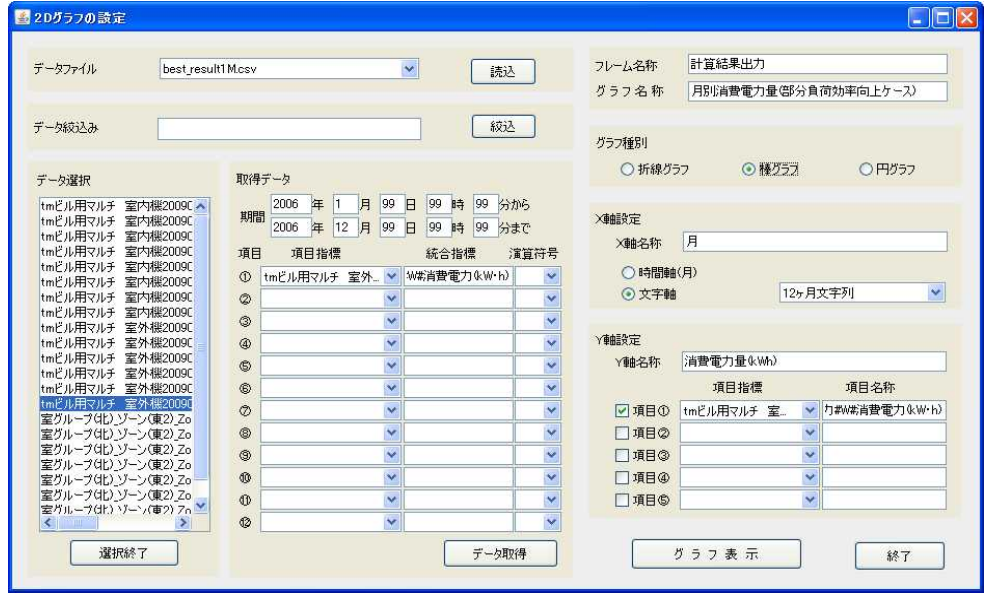

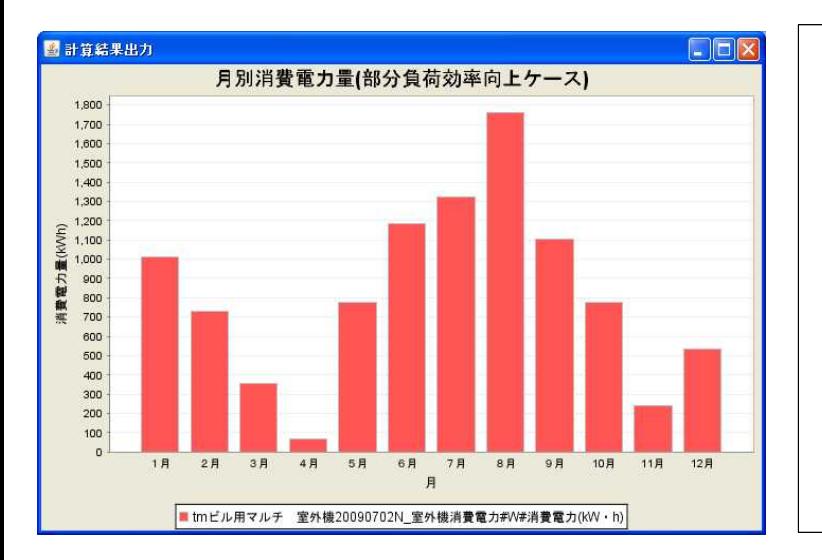

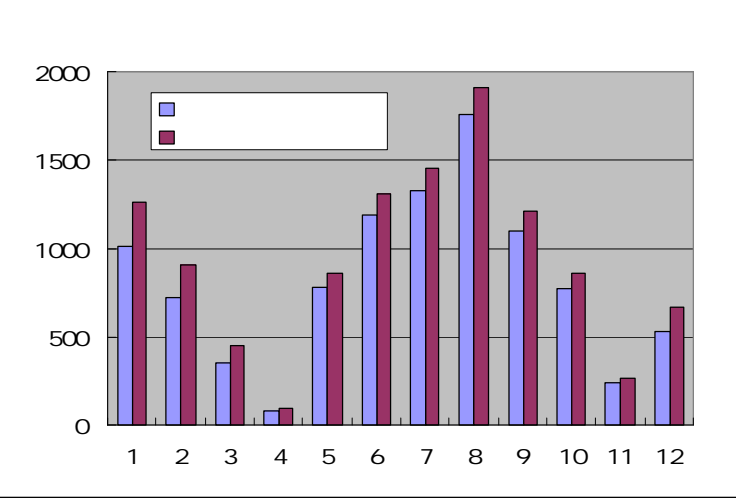

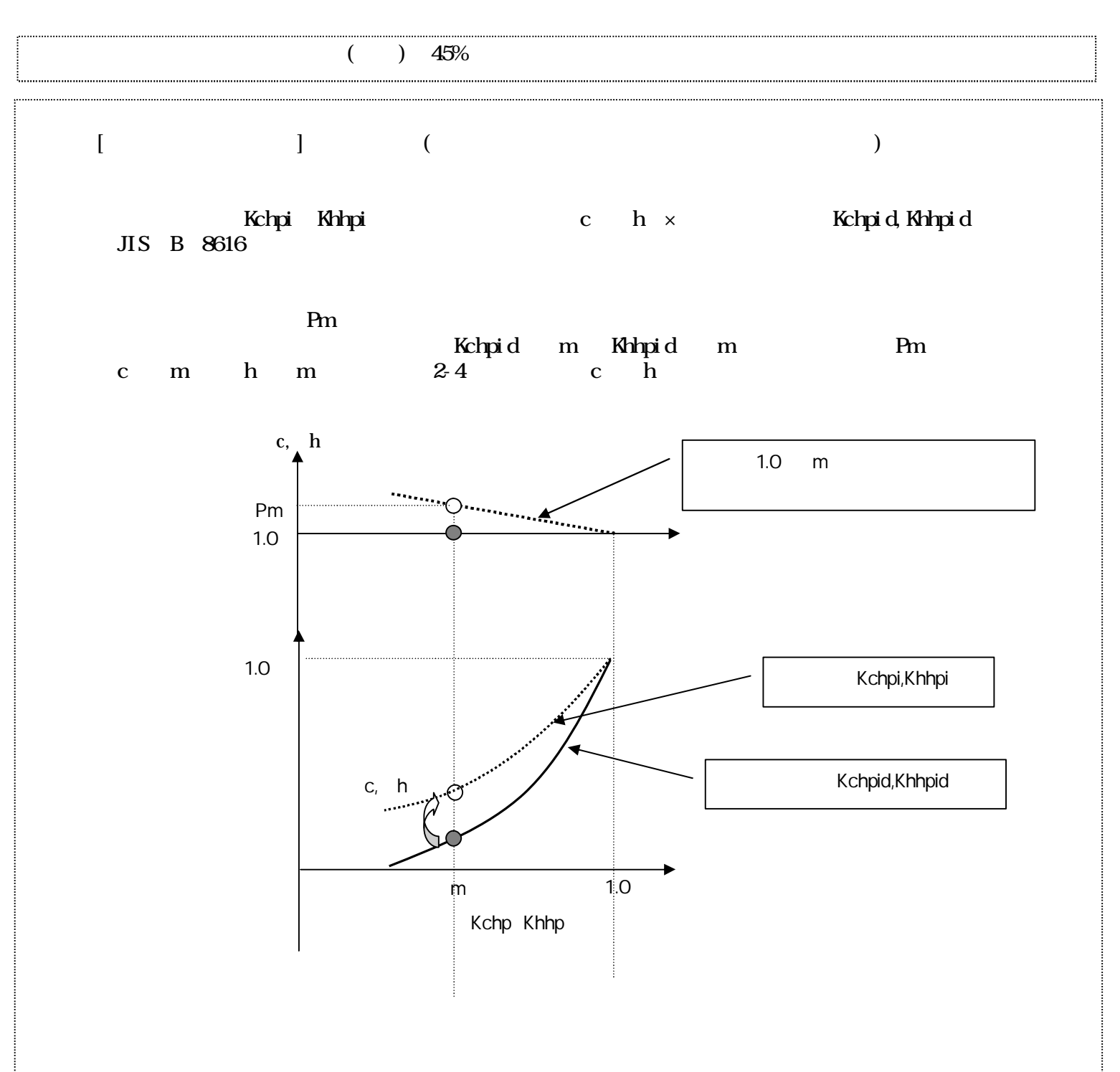

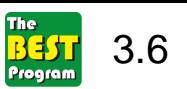

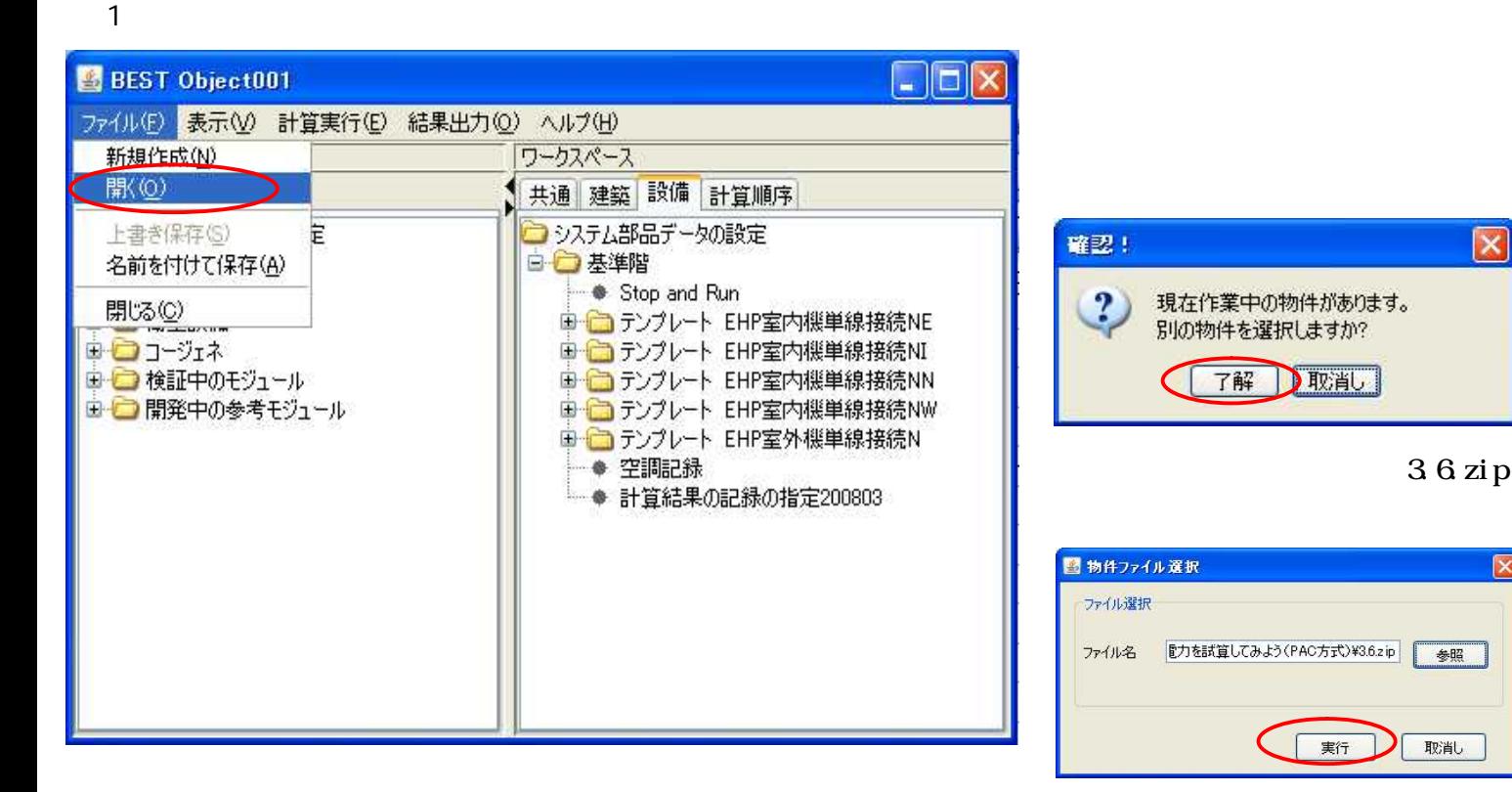

4 1

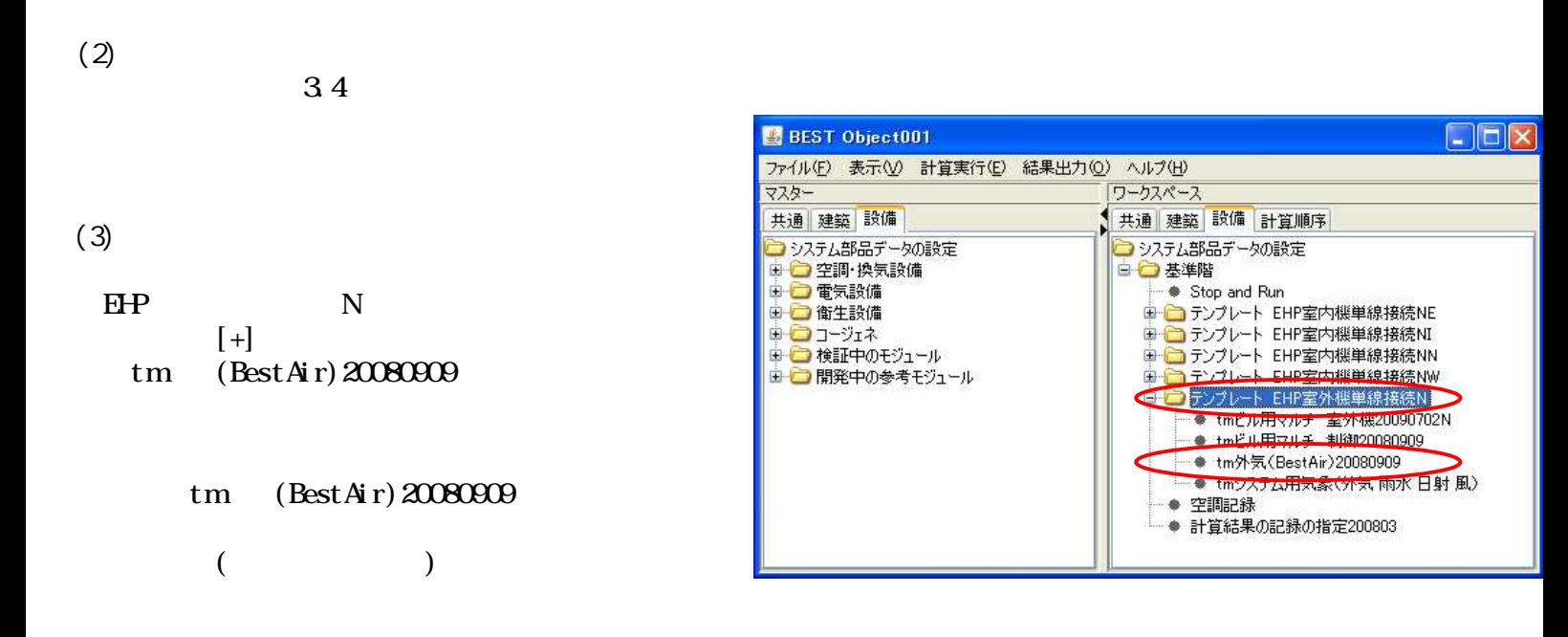

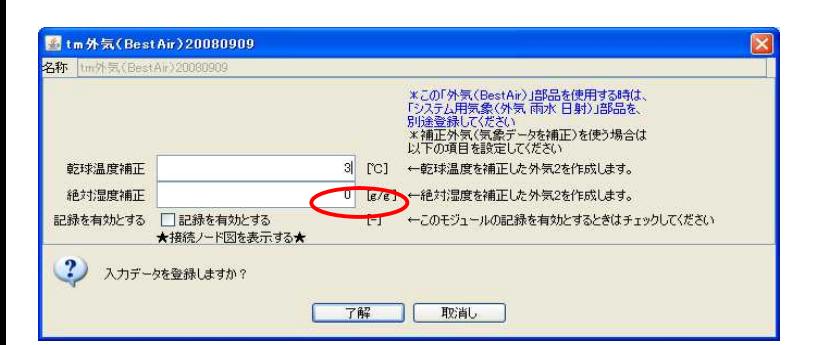

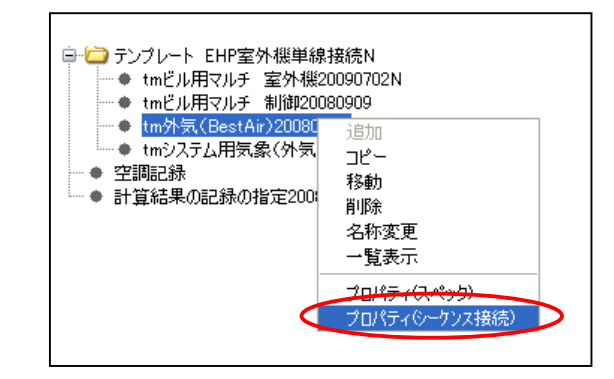

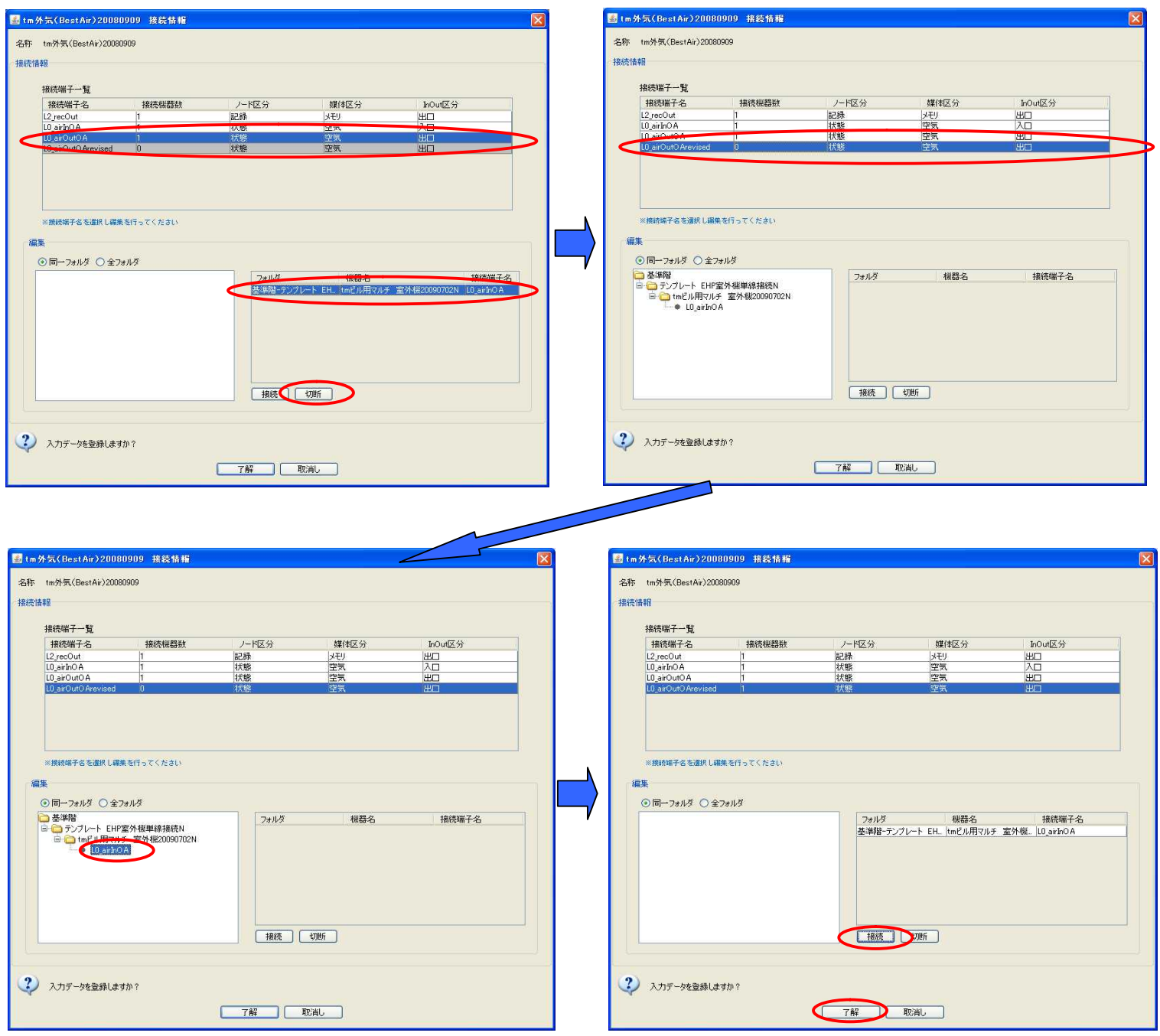

LO airQtCA

tm

LO air Out Orrevised

LO\_airInOA

 $(4)$ 

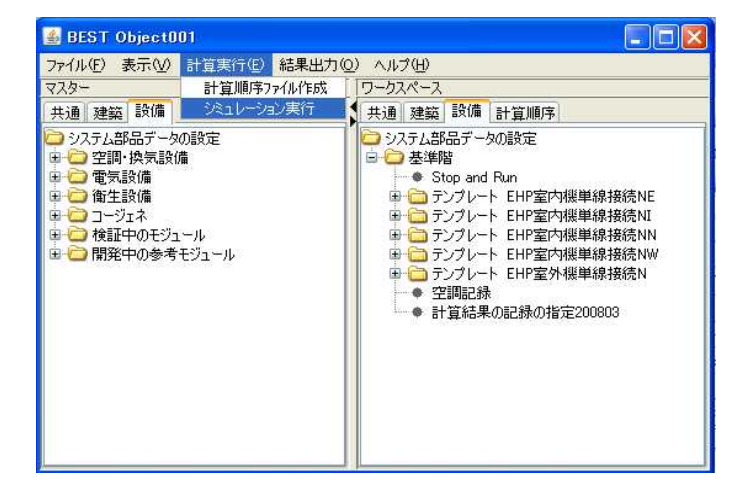

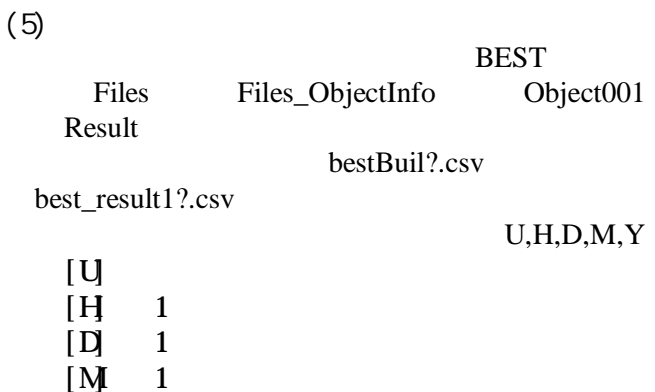

**CSV** 

[Y] 1

best\_result1M.csv

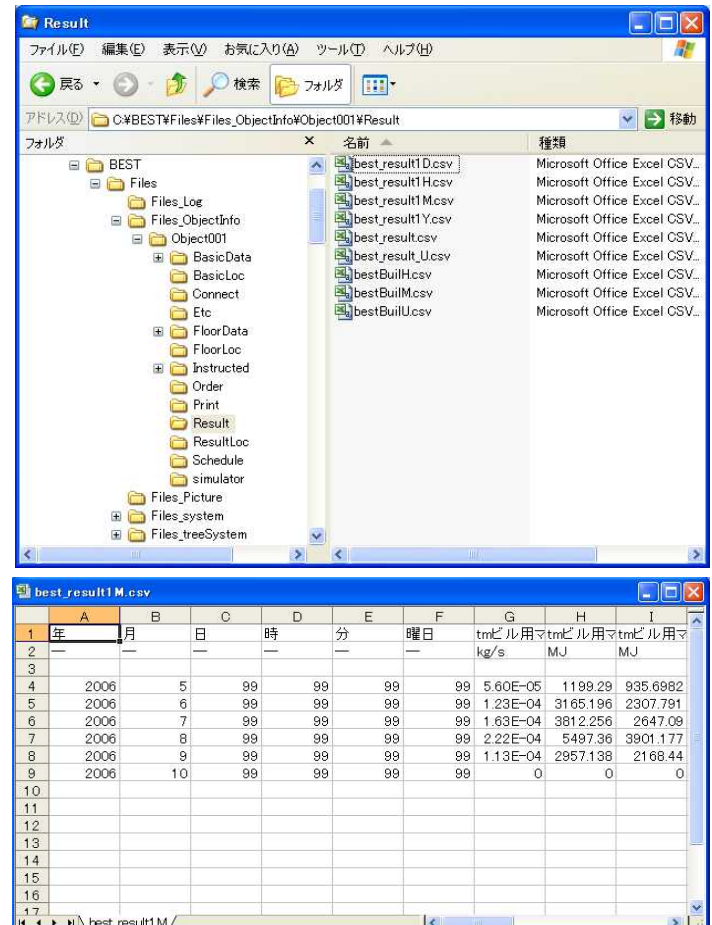

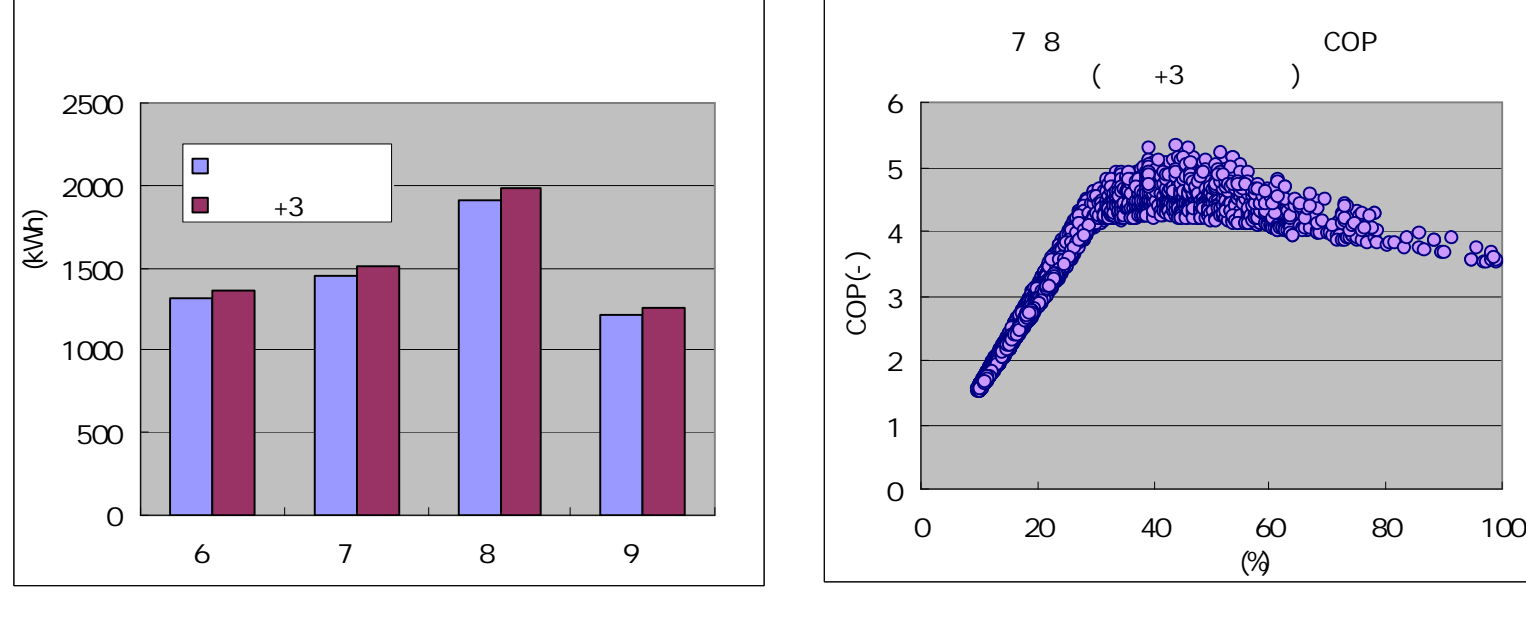

5

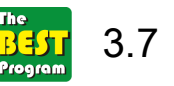

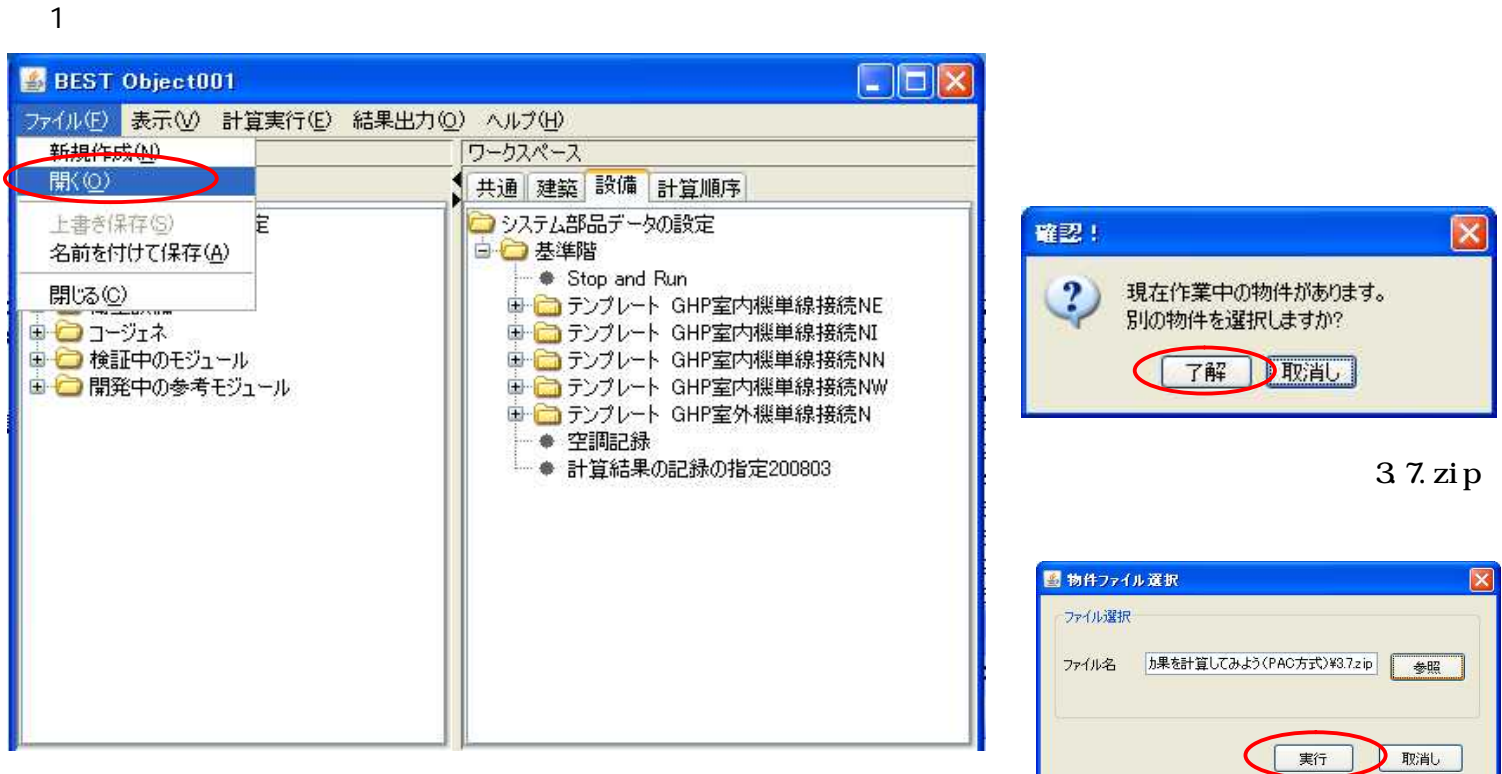

4 1

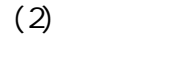

3.4

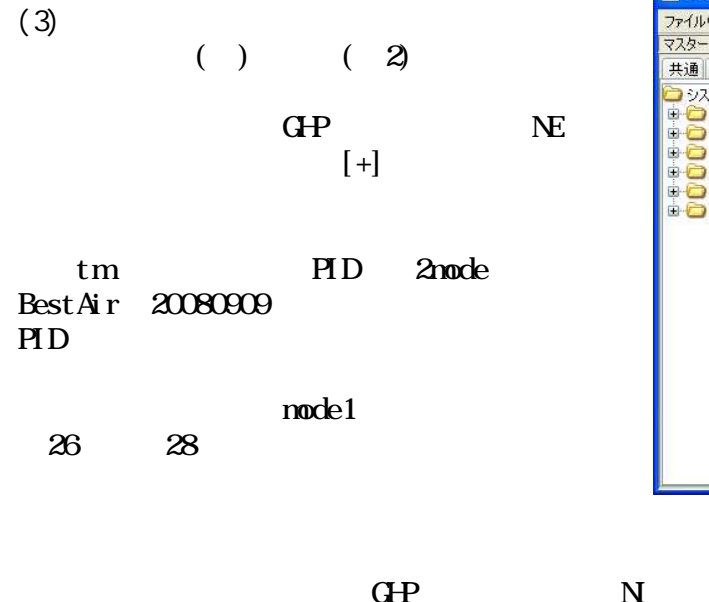

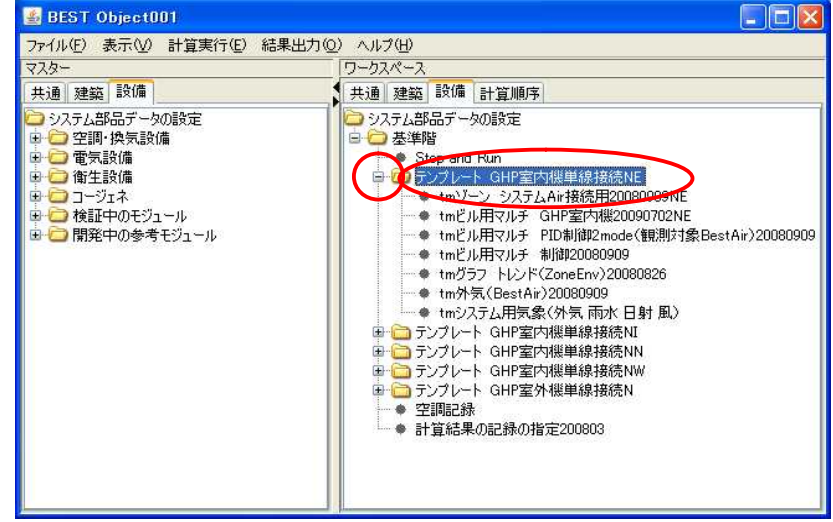

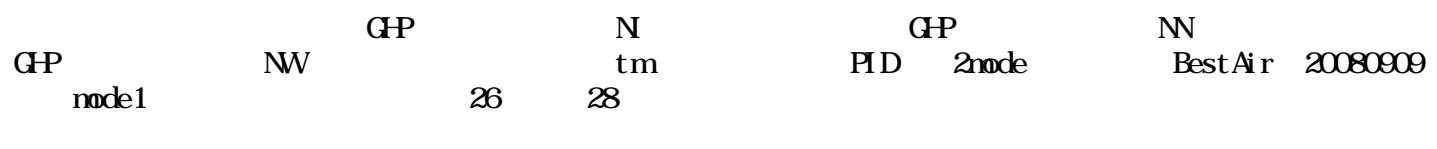

PID

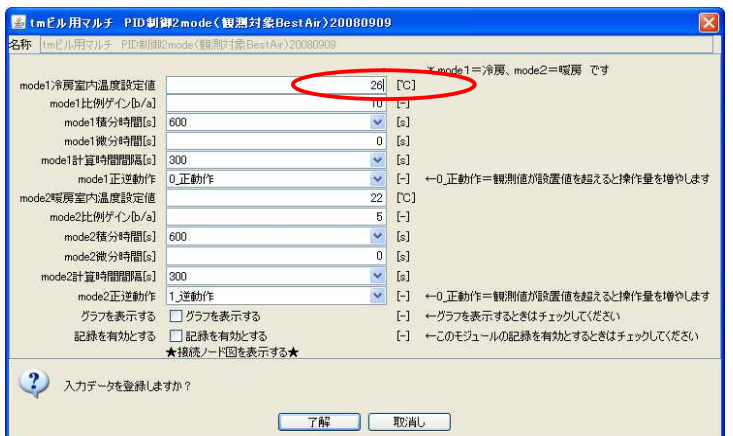

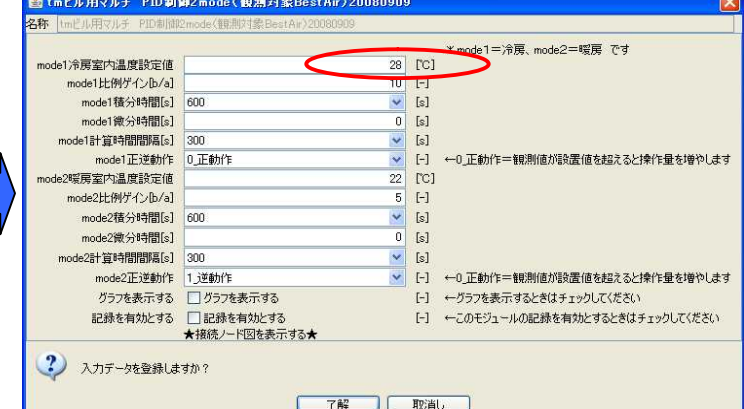

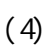

 $\overline{(\ }$ 

 $\bigcirc$  0.5 cl o

## $\Box$ o $\times$ **BEST Object001** ファイル(E) 表示(M) 計算実行(E) 結果出力(Q) ヘルプ(H)  $77h -$ ワークスペーフ 共通 建築 設備 共通 建築 設備 計算順序 - <del>- ○</del> 窓条件<br>- - ○ 窓条件<br>- - ○ ③ ソーン間換気条件<br>- - - ○ 照明条件 ■■ソーン計算結果

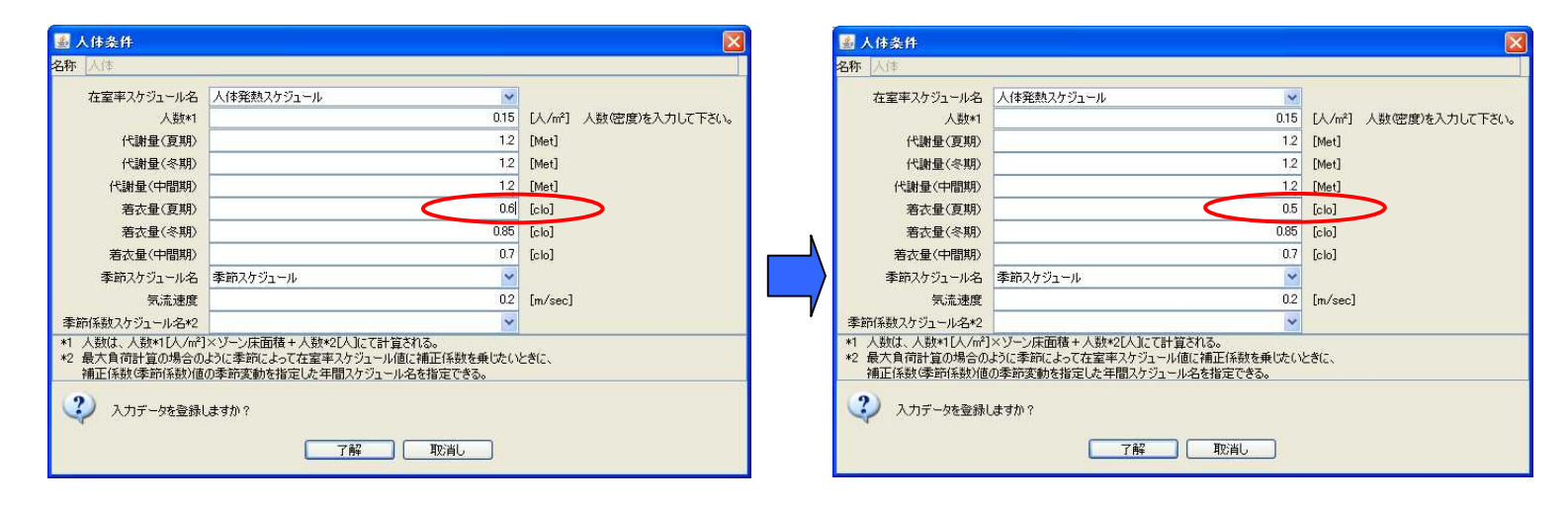

cl<sub>o</sub>

 $(5)$ 

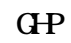

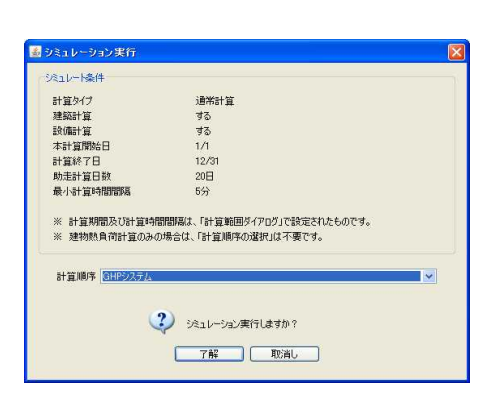

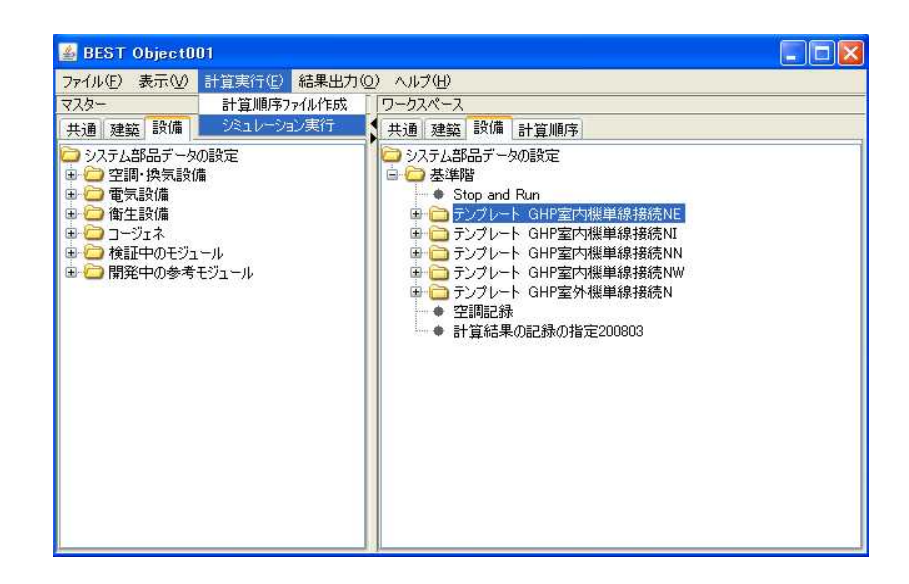

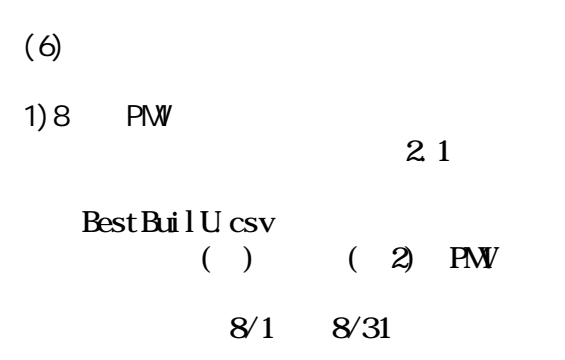

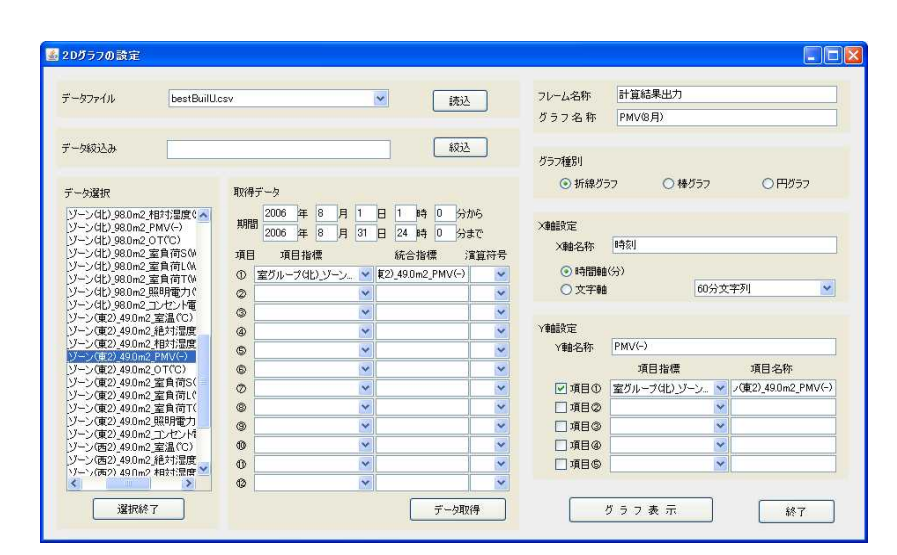

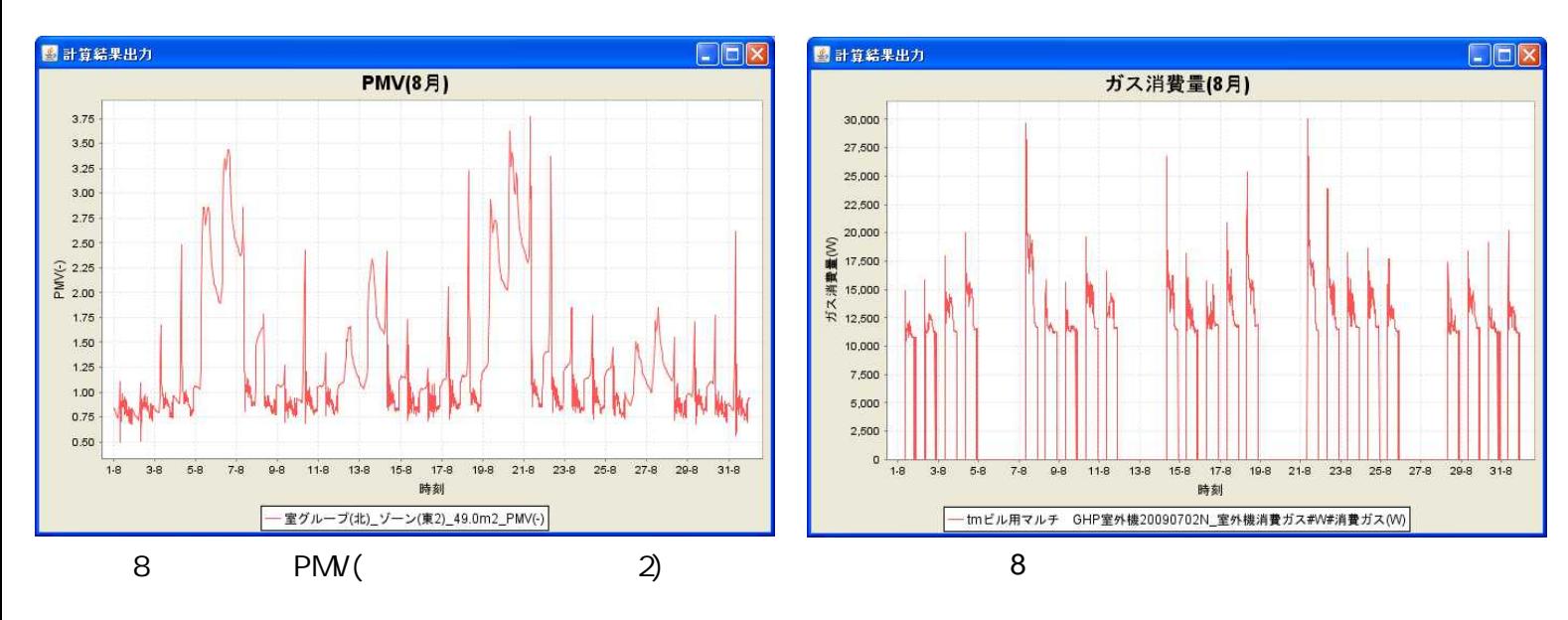

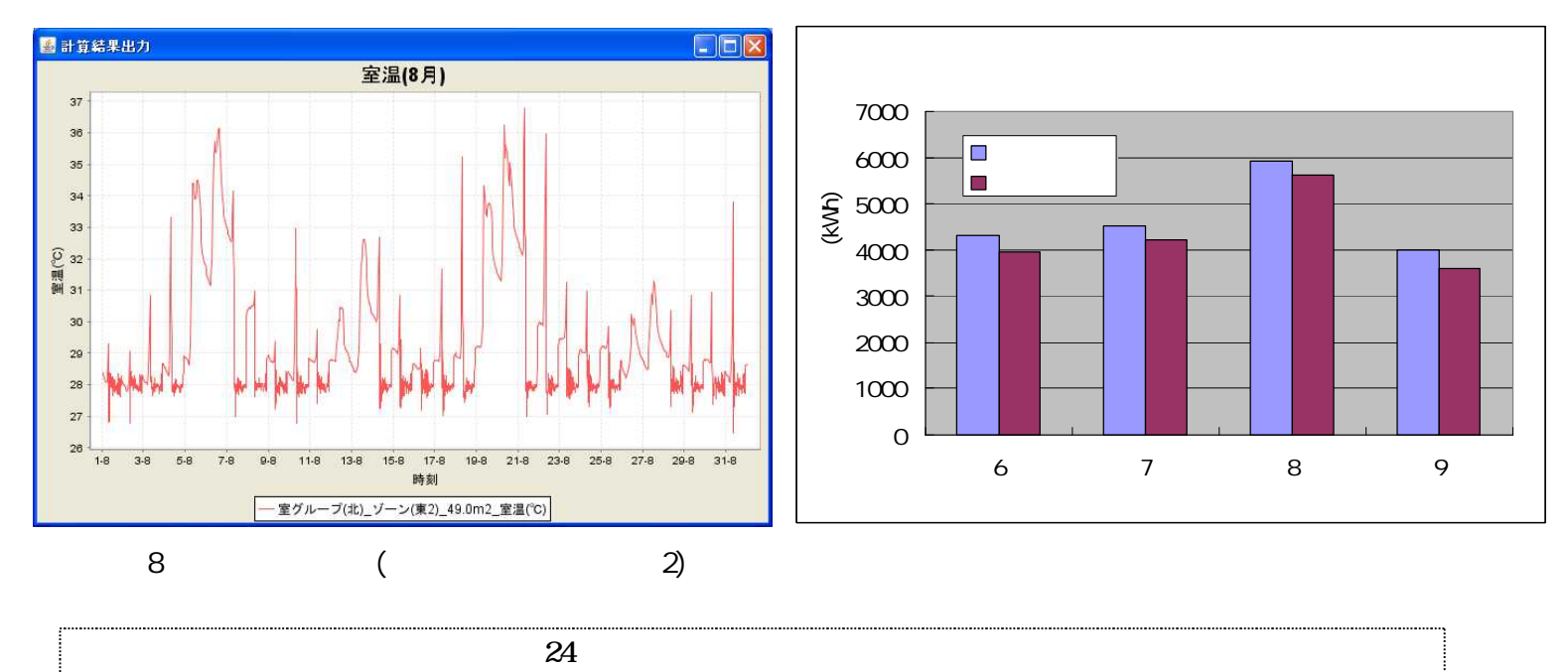